#### **МЕХАНІЧНИЙ ФАКУЛЬТЕТ**

**Кафедра "Експлуатація та ремонт рухомого складу"**

#### **АНАЛІЗ ТА ПОРІВНЯННЯ ХАРАКТЕРИСТИК ЛОКОМОТИВІВ**

#### **МЕТОДИЧНІ ВКАЗІВКИ**

**до виконання курсової роботи з дисципліни «***ЛОКОМОТИВИ МАГІСТРАЛЬНОГО ТА ПРОМИСЛОВОГО ТРАНСПОРТУ***»**

**Частина 1**

#### **Харків 2010**

Методичні вказівки розглянуто і рекомендовано до друку на засіданні кафедри "Експлуатація та ремонт рухомого складу" 7 вересня 2009 р., протокол №2.

Методичні вказівки призначені для студентів спеціальності 7.100501 "Рухомий склад та спеціальна техніка залізничного транспорту" спеціалізації "Виробництво, експлуатація та ремонт локомотивів" усіх форм навчання, які вивчають дисципліну "Локомотиви магістрального та промислового транспорту".

Укладачі:

проф. С.Г. Жалкін, доценти Д.С. Жалкін, А.Г.Теслик, О.В. Устенко

#### АНАЛІЗ ТА ПОРІВНЯННЯ ХАРАКТЕРИСТИК ЛОКОМОТИВІВ

МЕТОДИЧНІ ВКАЗІВКИ

до виконання курсової роботи з дисципліни «*ЛОКОМОТИВИ МАГІСТРАЛЬНОГО ТА ПРОМИСЛОВОГО ТРАНСПОРТУ*»

Частина 1

Рецензент

В.Б. Бойчук (начальник локомотивного депо ст. Основа Південної залізниці)

Відповідальний за випуск Максимов М.В.

Редактор Буранова Н.В.

Підписано до друку 06.10.09 р. Формат паперу 60х84 1/16 . Папір писальний. Умовн.-друк.арк. 2,25. Обл.-вид.арк. 2,5. Замовлення № Тираж 100. Ціна

Видавництво УкрДАЗТу, свідоцтво ДК № 2874 від. 12.06.2007 р. Друкарня УкрДАЗТу, 61050, Харків - 50, майдан Фейєрбаха, 7

# **Зміст**

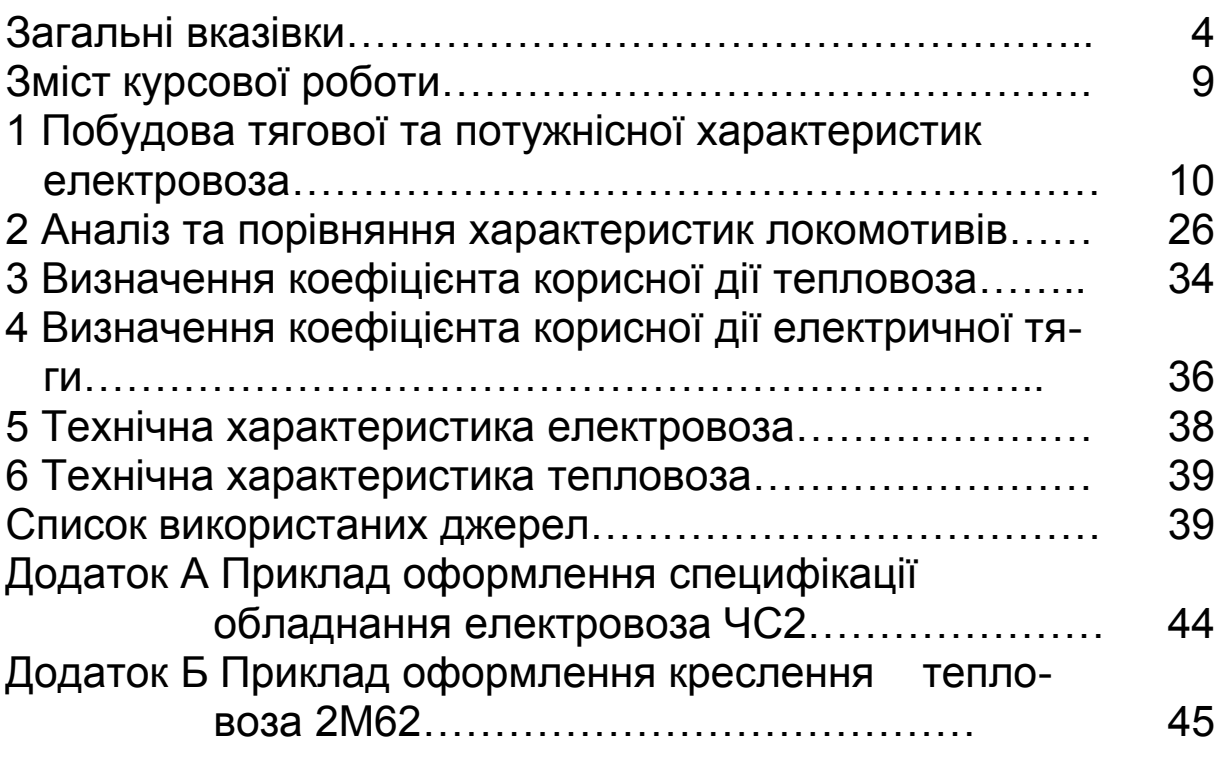

### **Загальні вказівки**

Курсова робота призначена для самостійної підготовки студентів усіх форм навчання з дисципліни "Локомотиви магістрального та промислового транспорту" відповідно до навчальної програми, а також для закріплення знань при вивченні загальних питань конструкції і роботи локомотивів, отримання навиків виконання курсових робіт і проектів.

Для виконання і успішного захисту курсової роботи з цієї дисципліни необхідно самостійно вивчити відповідний теоретичний матеріал, зрозуміти основи його фізичної сутності та порядок проведення всіх розрахунків, а також виконати аналіз отриманих результатів.

Перед виконанням курсової роботи необхідно ознайомитися зі списком рекомендованої літератури. При цьому треба врахувати, що крім обов'язкових джерел, наведених на початку списку, іншу літературу необхідно вибрати і використати самостійно стосовно до тих типів локомотивів, які розглядаються згідно з варіантом завдання.

В тексті пояснювальної записки (ПЗ) необхідно обов'язково робити посилання на джерела, з яких взято довідкові матеріали або формули (до крапки після відповідних абзаців розділів у вигляді номера у квадратних дужках згідно з переліком використаних джерел).

Курсова робота складається з пояснювальної записки і додатків А, Б (графічної частини), оформлених з урахуванням вимог ЄСКД до текстових і графічних документів, а також методичного посібника [1]. Пояснювальна записка складається з обкладинки з креслярського паперу, в яку вкладаються аркуші білого паперу стандартного формату А4 (210×297 мм).

На першому аркуші обкладинки (титульному аркуші ПЗ) зверху вказується повна назва академії, нижче зліва – повна назва кафедри, посередині – назва курсової роботи, нижче – вид текстового документа (Курсова робота) та з якої дисципліни (її назва), а також її шифр. Шифр складається з позначення документа (КРМ – курсова робота, механічний факультет), через пробіл – 500 (умовне

4

позначення всіх видів локомотивів), після крапки – номер студента за списком у журналі групи, після крапки – 01 (1-ша сторінка) та через пробіл – ПЗ. Нижче справа треба вказати посаду, прізвище та ініціали викладача, який буде перевіряти роботу, а також позначення групи, прізвище, ініціали студента, який її виконав. Внизу посередині вказується рік виконання роботи. На аркуші має бути стандартна рамка з відступами від країв 20×5×5×5 мм.

На другому аркуші ПЗ наводиться зміст роботи з позначенням номерів сторінок, з яких починаються її складові. До найменувань розділів, підрозділів вказуються їх номери (розділ – однією цифрою без крапки, підрозділ – двома цифрами з крапкою між ними, які складаються з номера розділу та номера його частини за порядком наведення). Вступ, список використаних джерел, аркуш ″Додатки″ не мають порядкових номерів. Назви всіх розділів, підрозділів в аркуші «Зміст» та на відповідних сторінках ПЗ мають бути однакові. Цей аркуш оформлюється з рамкою, яка має знизу штамп висотою 40 мм. У ньому треба вказати прізвища виконавця роботи та викладача, шифр роботи (аналогічно титульному аркушу, тільки остання цифра 2, тобто 2-га сторінка), літеру Н (навчальний), номер аркуша (2), кількість аркушів у ПЗ (останній аркуш – «Додатки»), умовне позначення академії (УкрДАЗТ), позначення групи. Посередині його пишеться назва роботи. При ручному написанні роботи титульний та аркуш «Зміст» оформлюються літерним шрифтом стандартної висоти та нахилу (75°), колір оформлення чорний. Після нумерування аркушів у штампах аркушів «Зміст» та додатків треба розписатися та вказати дату виконання.

На інших аркушах ПЗ при ручному написанні роботи також мають бути рамки з малим штампом (висотою 15 мм) внизу кожного аркуша, в яких справа вказуються номери аркушів (можна застосовувати чисті аркуші з надрукованими штампами). Якщо ПЗ після набору на ПЕОМ друкується на принтері, допускається, починаючи з третьої сторінки, використовувати чисті аркуші без рамок і малих штампів,

однак номери аркушів внизу справа також проставляються. Шрифт – Times New Roman, номер шрифту – 14, міжрядковий інтервал – 1,5. У поясненнях під рисунками та в таблицях допускаються літери менших шрифтів міжрядковий інтервал 1. Після оформлення роботи на ПЕОМ до неї треба прикласти та здати викладачу носій (дискету чи диск CD, CDR) з її електронним файлом. Мова оформлення роботи – державна (крім назв виданих іншими мовами літературних джерел у списку). Для осіб, що її не вивчали і не складали з неї іспити, дозволяється ПЗ російською мовою.

При ручному оформленні текст має бути написаний акуратно, на одному боці аркуша (без звороту), розбірливим почерком пастою чорного кольору. Скорочення, що не є загальноприйнятими, можна застосовувати тільки після їх розшифрування при першому наведенні. Вступ, кожен розділ та список джерел і аркуш «Додатки» починаються з нових сторінок. У ПЗ підрозділи починаються після назви розділу або після попереднього підрозділу.

Між назвами складових частин, розділів, підрозділів та відповідними текстами, між текстом та формулами, таблицями, рисунками необхідні стандартні пробіли. Забороняється залишати на сторінках місця після посилання на таблиці, рисунки, які наведено на початку наступної сторінки. В таких випадках їх треба заповнювати текстом, що йде після таблиць або рисунків. Посилання на їхні номери та назви обов`язкові. Рисунки, таблиці та вихідні формули для розрахунків повинні мати подвійну нумерацію (номер розділу та після крапки – порядковий номер) або наскрізну.

Таблиці, рисунки при невеликих розмірах наводяться одразу після першого посилання на них у тексті, в інших випадках – на початку наступної сторінки. Графіки виконуються на міліметровому папері, додатки – на папері для креслення (креслення – на аркушах А3, специфікації після них – на А4). Графіки мають бути чіткими, з проміжною сіткою величин, зроблені гостро відточеним олівцем з лінійкою, складні криві – із застосуванням лекала. На кінцях

осей позначаються відповідні параметри та їхні розмірності. Рисунки повинні мати номер та назву, які пишуться під ним. Слово "Рисунок" пишеться повністю, потім його номер і через тире – його назва. За наявності під рисунками текстових або цифрових позначень вони розташовуються між рисунком та його назвою з номером. Прості рисунки викреслюються чорною пастою з застосуванням лінійки або лекала, складні допускається копіювати на ксероксі або сканері. Слово "Таблиця" з її номером та назвою через тире вказують зліва над нею. Якщо вона не поміщається, під кожним стовпцем вводиться рядок нумерації, яка повторюється зверху продовження таблиці на початку наступної сторінки. Ще вище пишеться «Продовження таблиці (№)». Нижня лінія таблиці, яка переноситься, в місці переносу відсутня.

Необхідно навести всі розрахунки та супроводжувати їх поясненнями. Навпроти кожної вихідної формули справа вказати її номер (у дужках на відстані 15 мм між останньою дужкою та правим краєм аркуша), а нижче неї – розшифрування її складових з розмірностями. Забороняється підставляти числові значення складових одразу у вихідну формулу. Після підстановки числових значень результати розрахунків вказати з розмірностями отриманих величин. При наступних посиланнях на вихідну формулу достатньо вказати її номер, а не повну назву. Матеріал необхідно викладати відповідно до прийнятої в технічній літературі термінології. Крім висновків, у всіх розділах мають бути посилання на відповідні додатки.

Список використаних джерел має наскрізну нумерацію. Джерела проставляються в послідовності, в якій вони вперше зустрічаються в тексті ПЗ. Кожне джерело наводиться згідно з вимогами стандарту щодо оформлення тією мовою, якою воно видано (без перекладу на державну мову).

У додатках до розділів "Технічна характеристика електровоза" (додаток А.1), "Технічна характеристика тепловоза" (додаток Б.1) позначення додатків пишуться відповідно у верхній правій частині кожного з цих аркушів. У

них наводяться ручні креслення схем локомотивів не менше двох проекцій – це вигляди збоку і в плані з розміщенням обладнання та їх основними розмірами. Ширина – габаритна. Довжини – по осях автозчеплень, база секції, бази та розміри візків. Номери позицій позначення обладнання повинні знаходитися над поличками ліній на одному рівні (вертикальному або горизонтальному) і позначатися послідовно зліва направо за годинниковою стрілкою. Якщо локомотив дво- або трисекційний, наводиться креслення однієї (крайньої) секції.

У штампі кожного креслення (висотою 55 мм) треба вказати прізвища розробника та викладача, шифр роботи (аналогічно титульному аркушу, остання цифра 1, тобто 1-ша сторінка відповідного додатка, а замість ПЗ – вид креслення ВЗ – вигляд загальний), літеру Н (навчальний), номер аркуша (1), кількість аркушів у даному додатку (А, Б) разом з аркушем або аркушами відповідної специфікації обладнання локомотива, службову або зчіпну масу секції (у тонно-силах), стандартний масштаб 1:100, 1:75 або 1:50 (креслення з іншими масштабами не приймаються), умовне позначення академії (УкрДАЗТ), позначення групи.

Специфікація наводиться після креслення відповідного локомотива, в правому верхньому куті пишеться «Додаток А.2» (для електровоза), «Додаток Б.2» (для тепловоза). Штампи (висотою 40 мм) перших аркушів кожної з цих специфікацій заповнюються аналогічно позначенням штампа аркуша «Зміст» ПЗ, але в шифрі роботи замість ПЗ ставиться СП (специфікація), а в її назві пишеться «Специфікація основного обладнання… (серія локомотива)». В них наводиться обладнання для однієї секції, якщо локомотив має більш ніж одну секцію. Дрібне обладнання не позначається та не вказується. Для великого обладнання (тягового електродвигуна (ТЕД), акумуляторних батарей, компресорів, швидкодійного вимикача (ШВ), головного вимикача (ГВ), тягових трансформаторів на електровозах; дизелів, турбокомпресорів, тягових генераторів, двох машинних агрегатів тощо) на тепловозах

8

треба навести в специфікаціях зліва їхні типи, умовні позначення.

Номери позицій у специфікаціях і на кресленнях мають збігатися. Якщо специфікація має продовження, на наступному аркуші зверху справа пишеться «Продовження додатка А.2 (Б.2)», а внизу робиться штамп висотою 15 мм. Загальна кількість аркушів кожного додатка складається з аркушів їхніх креслень та специфікацій. Креслення формату А3 складаються до розмірів формату А4 штампами зверху. Додатки треба скріпити разом з аркушами ПЗ після її останньої сторінки і після заповнення штампів здати на перевірку.

Після перевірки курсової роботи викладачем студент повинен акуратно виправити всі помилки і зробити необхідні доповнення, які можна нанести на зворотний (чистий) бік попереднього аркуша ПЗ. При великій кількості виправлень на одній сторінці її потрібно переписати (переробити) і замінити (або підклеїти) та знову здати на перевірку до отримання запису викладача на титульному аркуші «До захисту». Знищувати зауваження забороняється, а виправлені (переоформлені) сторінки також здаються викладачу. До захисту не допускаються роботи, виконані не за своїм варіантом (завданням). Роботи приймає комісія у складі лектора, асистента або інших викладачів кафедри.

### **Зміст курсової роботи**

Текстова частина роботи складається з таких розділів: Вступ

1 Побудова тягової та потужнісної характеристик електровоза

2 Аналіз та порівняння характеристик локомотивів

3 Визначення коефіцієнта корисної дії тепловоза

4 Визначення коефіцієнта корисної дії електричної тяги

5 Технічна характеристика електровоза

6 Технічна характеристика тепловоза

Список використаних джерел

Додатки (графічна частина роботи)

#### **1 Побудова тягової та потужнісної характеристик електровоза**

Тягова характеристика локомотива – це графічна залежність його дотичної сили тяги на ободах коліс *Fк* від швидкості руху *v*, тобто *Fк=f(v)*. Її будують за робочими характеристиками тягових електродвигунів (ТЕД), що застосовуються на цьому локомотиві. Властивості ТЕД визначають робочі характеристики, що поділяються на електромеханічні характеристики, віднесені до вала ТЕД, та електротягові характеристики на ободі рушійних коліс.

Електромеханічні характеристики – це залежності частоти обертання вала ТЕД (*n*, хв-1), обертального моменту (*М*, Н∙м) і коефіцієнта корисної дії (ККД) на валу ТЕД (*зп*) від сили струму у ланцюзі його якоря (*Ія*, А) при постійній напрузі на його затискачах (*U*, B).

Електротягові характеристики – це залежності дотичної сили тяги (*Fкд*, кН) одного ТЕД, швидкості руху локомотива (*v*, км/год) і ККД (*к*), що віднесений до ободів коліс, від сили струму у ланцюзі якоря двигуна (*Ія*, А). Залежність *v=f(Ія)* називається також швидкісною характеристикою.

Всі ці характеристики пов'язані залежностями з діаметром колеса по кругу кочення *Dк*, ККД зубчастої передачі від шестірні вала ТЕД до відомого колеса  $\eta_{3n}$  і передаточним відношенням тягової передачі *i*. Корисна потужність на ободах коліс з одним ТЕД *Nд=Fкд∙v*, а загальна дотична потужність всього локомотива *Nк* дорівнює добутку потужності одного ТЕД *Nд* на їхню загальну кількість *m* (що дорівнює кількості осей, на кожній з яких знаходиться ТЕД). За електротяговими характеристиками ТЕД можна побудувати його тягову характеристику *Fк=f(v)*, визначити загальну корисну (дотичну) потужність локомотива  $\Sigma N$ <sub> $o$ </sub> та побудувати його потужнісну характеристику *Nк=f(v)*.

Необхідність найбільш повного використання постійної потужності (на заданому режимі роботи) у діапазоні зміни швидкості *v* визначає ідеальний (гіперболічний) або близький до нього характер залежності *Fк=f(v)*.

Вибір варіанта локомотивів для порівняння виконується за таблицею 1.1.

Електротягова *Fкд=f(Ія)* та швидкісна *v=f(Ія)* характеристики обраного ТЕД електровоза заданого варіанта наводяться у вигляді, показаному на рисунку 1.1 цієї курсової роботи на міліметровому папері після посилання на нього. Згідно з варіантом завдання вони обираються з 2-ї частини методичних вказівок або з джерел, які наведені далі. Якщо у літературі значення сили  $F_{\kappa \delta}$ наведені в технічній системі, їх треба перевести в систему SI: 1кгс (тс) = 9,81 Н (кН) та відкласти на осі ординат. На другій ординаті відкладається швидкість *v*, на осі абсциси – сила струму якоря ТЕД *Ія*. Масштаб графіка обирається таким чином, щоб його поле з підписом під рисунком (вказати тип ТЕД та серію електровоза) займало не менше 3/4 поля аркуша. Аркуш повинен мати рамку та номер у штампі висотою 15 мм (абзац є довідковим і не вноситься до тексту 1-го розділу ПЗ).

Потім за наведеними на рисунку 1.1 курсової роботи електротяговими характеристиками ТЕД будується тягова характеристика електровоза *Fк=f(v)*.

З метою спрощення побудови *Fк=f(v)* приймається номінальний режим роботи при максимальній (годинній) потужності ТЕД. З цією ж метою з усіх характеристик ТЕД вибираються залежності  $F_{\kappa \partial} = f(I_{\kappa})$  та  $v = f(I_{\kappa})$  тільки при паралельному (П) з'єднанні ТЕД за другим ослабленням магнітного поля (ОП2) збудження ТЕД для електровозів змінного струму (крім ЧС4, ЧС8); за третім (ОП3) для електровозів постійного струму (крім ЧС2, ЧС2<sup>Т</sup> , ЧС7); за четвертим (ОП4) для всіх електровозів серій ЧС, залежності на інших ОП не беруться. Рід струму в контактній мережі наведений у таблиці 1.1 даних вказівок. З урахуванням цих же умов будується і тягова характеристика електровоза. Для її побудови обираються (задаються) декілька (шість – вісім) значень *І<sup>я</sup>* ТЕД (граничні значення струму беруться за крайніми точками кривих *Fкд* і *v*).

Потім обрані точки *І<sup>я</sup>* наносяться на вісь абсциси і з них уверх поля графіка проводяться вертикальні тонкі прямі лінії. В місцях їх перетину з кривими *Fкд* і *v* (з цих точок перетину) проводяться горизонтальні тонкі прямі лінії на відповідні осі ординат, де визначаються значення *Fкд* і *v*.

Повна дотична сила тяги електровоза *Fк*, кН,

$$
F_{\kappa} = F_{\kappa \partial} \times m, \tag{1.1}
$$

де *m* – кількість ТЕД на всіх секціях електровоза.

Отримані дані зводяться в таблицю (1.2 цих вказівок,  $1.1 - v$  ПЗ роботи).

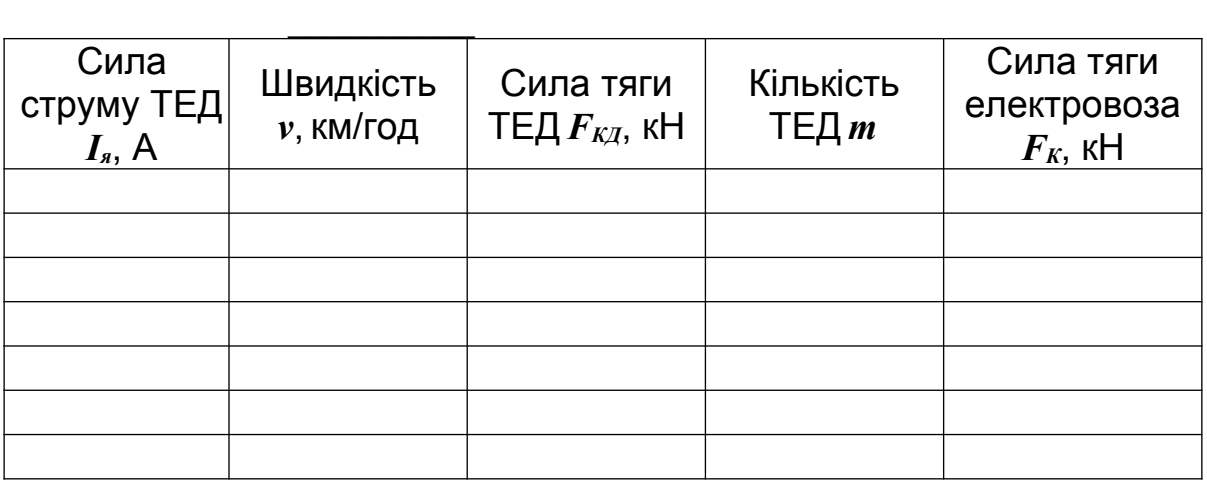

Таблиця 1.2 – Побудова тягової характеристики електровоза

Після нанесення всіх точок значень *v* на вісь абсциси та відповідних їм значень *Fк* на ліву вісь ординати (на міліметровому папері) проводимо з них відповідні вертикальні та горизонтальні тонкі лінії. Точки перетину з'єднуємо плавною кривою і одержуємо тягову характеристику електровоза *Fк=f(v)*.

На побудовану тягову характеристику (рисунок 1.2 роботи) наносимо обмеження сили тяги за зчепленням коліс електровоза з рейками *Fзч*, а також обмеження *Fк=f(v)* за конструкційною (допустимою) швидкістю руху *vк*.

Для отримання першого з цих обмеження розраховуємо залежність найбільшої дотичної сили тяги, що

може бути реалізована локомотивом за відсутності буксування коліс, від швидкості руху *Fзч=f(v)*, кН,

$$
F_{3}u = P_{3}u g \psi_{\kappa}, \qquad (1.2)
$$

де *Рзч* – зчіпна вага локомотива, що передається від коліс на рейки, тс (в ПТР визначається як добуток навантаження *П*, тс/вісь, на їхню кількість *m*);

 $g$  – прискорення вільного падіння,  $g$ =9,81 м/с<sup>2</sup>;

 $w_{k}$  – розрахунковий коефіцієнт зчеплення поверхні колеса з рейкою.

Правилами тягових розрахунків для поїзної роботи (ПТР) встановлені дослідні емпіричні формули для визначення  $\psi_k$  залежно від швидкості  $\nu$ .

Згідно із своїм варіантом електровоза з таблиці 1.3 вказівок вибирається відповідна формула  $\psi_{\kappa}$  (формула нумерується як 1.3 в 1-му розділі ПЗ, сама таблиця в роботі не наводиться).

Таблиця 1.3 – Розрахункові коефіцієнти зчеплення колеса з рейкою

|                                                         | punivu                                                      |                                                                    |                                        |                                                  |
|---------------------------------------------------------|-------------------------------------------------------------|--------------------------------------------------------------------|----------------------------------------|--------------------------------------------------|
| <b>ВЛ8, ЧС2,</b><br><b>4C2<sup>T</sup>, 4C7,</b><br>ДЕ1 | ВЛ10,<br>ВЛ11, ВЛ82<br>в/і                                  |                                                                    | Маневрово<br>-вивізні                  | Всі інші<br>електровоз<br>И                      |
| Постійного струму,<br>подвійного живлення               |                                                             |                                                                    | Змінного струму живлення               |                                                  |
| $\psi_{k} = 0.25 +$<br>$+(8/$<br>$(100+20v)$            | $\psi_{k} = 0.28 +$<br>+ $(3/(50+20 \nu))$ -<br>$-0,0007$ v | $\psi_{\kappa} = 0.28 +$<br>$+(4/(50+6$<br>$\nu$ )-<br>$-0,0006$ v | $\psi_k = 0.228 +$<br>$+(7/(53+3\nu))$ | $\psi_{\kappa}$ =0,09+<br>$+(95/(413+$<br>$+3v)$ |
| Примітка - В/і - всіх індексів.                         |                                                             |                                                                    |                                        |                                                  |

Постійне значення *Рзч* заданого електровоза в тонносилах вибирається з ПТР, або в кілоНьютонах з відповідної таблиці 2-ї частини методичних вказівок.

Величини *Fзч* обчислюються для різних значень швидкості *v* (0; 10; 20; 30; 40; 50 тощо, км/год). Розрахунки за формулами 1,2, 1.3 наводяться в ПЗ.

Результати розрахунку залежності *Fзч=f(v)* зводимо в таблицю (1.4 цих вказівок, 1.2 – в ПЗ роботи).

Таблиця 1.4 – Обмеження *Fзч* тягової характеристики електровоза\_\_\_\_\_\_\_\_\_\_\_\_\_\_\_\_\_\_\_\_\_\_\_\_\_\_\_

| Швидкість у, км/год | Коефіцієнт<br>зчеплення $\psi_{\scriptscriptstyle \! k}$ | Сила тяги за<br>зчепленням $F_3$ и, кН |
|---------------------|----------------------------------------------------------|----------------------------------------|
|                     |                                                          |                                        |
| 10                  |                                                          |                                        |
| 20                  |                                                          |                                        |
| $\ddotsc$           |                                                          |                                        |
|                     |                                                          |                                        |

За даними першого та останнього стовпців таблиці 1.4 на графік тягової характеристики наносимо точки на відповідні осі (значення осі ординати є однаковим для *Fзч* і *Fк*). З'єднуємо ці точки плавною кривою *Fзч=f(v)*, яку можна не будувати одразу після її перетину з кривою тягової характеристики (точка *а* – вихід обмеження за зчепленням на автоматичну криву  $F_k = f(v)$ ).

Обмеження тягової характеристики за конструкційною швидкістю *v<sup>К</sup>* наноситься на тягову характеристику у вигляді тонкої вертикальної лінії, що проходить через відповідну точку осі абсцис. Значення *v<sup>К</sup>* береться з ПТР.

Для побудови кривих *Fк=f(v), Fзч=f(v)* рекомендовані масштаби 20…80 кН в 1 см для вертикальної осі *F* (залежно від значення номінальної *Nк*) та 1…2 км/год в 1 мм для горизонтальної осі *v* (залежно від значення *vК*).

Окрім позначених вище обмежень на тягову характеристику наносимо: з вказаної вище точки *а* лінії на обидві осі з позначенням на них (у місцях їх перетинів з осями) точки *Fка* (дотичної сили тяги при переході з обмеження за зчепленням на основну тягову характеристику) та *v<sup>а</sup>* (швидкості виходу на автоматичну криву); точку розрахункової швидкості руху *v<sup>р</sup>* на затяжному підйомі *i<sup>p</sup>* (для розрахунку ваги потяга); з точки *v<sup>р</sup>* – тонку вертикальну лінію до перетину з кривою *Fк=f(v)* і з точки перетину – горизонтальну лінію на вісь *F* з позначенням на ній точки *Fкр*. На вільному місці верхньої частини поля графіка треба виписати значення величин *Fкр*, *Fка*, *v<sup>а</sup>* (беруться з графіка з урахуванням масштабів),  $v_p$ ,  $v_K$  (з ПТР), а також окремо нижче – величини напруги живлення електровоза *U*, діаметра нових коліс по кругу кочення *Dк*, зчіпної ваги *Pзч*, передаточного числа тягового редуктора ТЕД *μ* (з відповідних графіків тягових характеристик електровозів, які наведені в ПТР) та вказати їхні розмірності. Доцільно також порівняти наведені в ПТР і побудовані в ПЗ курсової роботи криві *Fк=f(v)* і *Fзч=f(v)*, обмеження тягової характеристики. Крім вказаних вище, існують також обмеження *Fк=f(v)* за пусковим струмом (для дизельних локомотивів) та за струмом комутації (збудженням ТЕД).

Побудову тягової характеристики електровоза та її обмежень доцільно виділити в підрозділ 1.1 ПЗ із вказанням його назви в аркуші «Зміст».

Потужнісна характеристика локомотива – це залежність потужності *N<sup>к</sup>* на ободах рушійних коліс від швидкості його руху *v* з врахуванням вище вказаних обмежень *Fк=f(v)* на всіх режимах роботи.

Для обраного режиму номінальної потужності *N<sup>к</sup>* зростає від 0 до лінії точки *а* перетину кривих *Fк=f(v)* і  $F_3u=f(v)$ , із зростанням *v* іде горизонтально (якщо  $F_k=f(v)$ ідеальна гіпербола) або падає (при параболічному характері *Fк=f(v)).* Це пояснюється тим, що добуток координат будь-якої точки гіперболи однаковий, а в координатах *Fк,v* добуток будь-якої точки тягової характеристики є величиною потужності локомотива (дивись формулу 1.3), будується на тому ж графіку, що і  $F_k = f(v)$  з обмеженнями, тільки вертикальна вісь  $N_k$ , кВт, наводиться з правого краю поля графіка у вибраному масштабі.

Формула для розрахунку і побудови потужнісної характеристики *Nк=f(v),* кВт,

$$
N_{k} = (F_{k}v)/3,6,
$$
 (1.3)

де *v* – швидкість руху ((обираємо від 0 до  $v_k$  через 10…

20 км/год з обов'язковою підстановкою у формулу (1.3) (1.4 в ПЗ роботи) значень  $v_a$  i  $v_p$ );

*F<sup>к</sup>* – відповідна швидкості, сила тяги локомотива за тяговою характеристикою, кН.

Результати розрахунку наводяться в ПЗ та заносяться в таблицю 1.5 цих вказівок (таблиця 1.3 ПЗ курсової роботи). Побудову *N<sup>к</sup>* доцільно виділити в підрозділ 1.2 ПЗ із виказанням його назви в аркуші «Зміст».

Таблиця 1.5 – Потужнісна характеристика електровоза

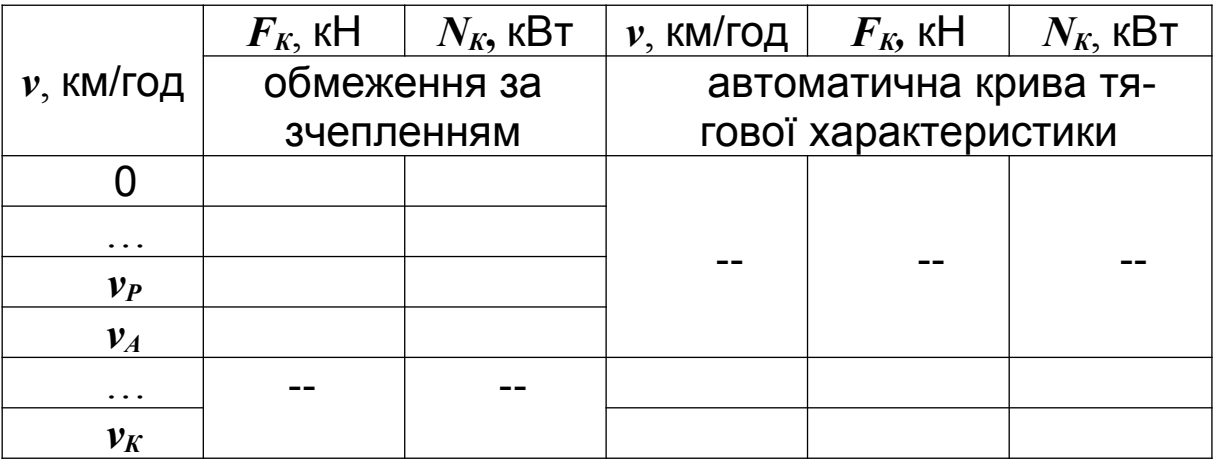

Для величин *Fкp*, *v<sup>p</sup>* визначається значення дотичної потужності *Nкp*, кВт (формула 1.4 вказівок або 1.5 в ПЗ роботи). Значення *Fкp*, *v<sup>p</sup>* беруться з ПТР.

$$
N_{\kappa p} = (F_{\kappa p} \nu_{\rm p})/3, 6. \tag{1.4}
$$

Якщо задані два односекційних електровози, в роботі характеристики будуються для одного локомотива, а для порівняння тягових властивостей з тепловозом наводяться подвійні показники потужності електровоза.

#### **Приклад виконання розділу 1 курсової роботи**

1 Побудова тягової та потужнісної характеристик електровоза ВЛ60<sup>к</sup>

 $1.1$  Побудова тягової характеристики електровоза ВЛ60<sup>к</sup>

(Наводяться перші п`ять абзаців розділу 1 даних методичних вказівок). Згідно з варіантом 14 завдання локомотивом, для якого треба побудувати характеристики, є односекційний 6-вісний вантажний електровоз змінного струму ВЛ60<sup>к</sup> з ТЕД типу НБ-412К постійного струму. З ПТР видно, що ТЕД має потужність 775 кВт у годинному режимі та 675 кВт – у тривалому режимі [2]. В цьому випадку відповідні потужності всього локомотива – 4760/4060 кВт. Але згідно з завданням для порівняння тягових властивостей з 4-секційним тепловозом 4ТЭ10С потужністю 8820 кВт обрані два електровоза серії ВЛ60<sup>к</sup> загальною потужністю 9300/8140 кВт. Тому в курсовій роботі його тягова та потужнісна характеристики будуються для одного локомотива ВЛ60<sup>к</sup> (за ОП2), а для порівняння його тягових властивостей з тепловозом наводяться подвійні показники потужності електровоза.

Електротягові характеристики ТЕД типу НБ-412К [2] наведені на рисунку 1.1. За ними будується тягова характеристика електровоза *Fк=f(v)*.

З метою спрощення побудови *Fк=f(v)* приймається номінальний режим роботи при максимальній (годинній) потужності ТЕД. З цією ж метою з усіх характеристик ТЕД вибираються залежності  $F_{\kappa 0} = f(I_{\kappa})$  та  $v = f(I_{\kappa})$  тільки при паралельному (П) з'єднанні ТЕД за другим ослабленням магнітного поля (ОП2) збудження ТЕД. Для побудови *Fк=f(v)* обираються декілька значень *І<sup>я</sup>* ТЕД (граничні значення струму беруться за крайніми точками кривих *Fкд* і *v*). Потім обрані точки *Ія* наносяться на вісь абсциси і з них уверх поля графіка проводяться вертикальні тонкі прямі лінії. В місцях їх перетину з кривими  $F_{k\delta}$  і  $\nu$  (з цих точок перетину) проводяться горизонтальні тонкі прямі лінії на відповідні осі ординат, де визначаються значення *Fкд* і *v*.

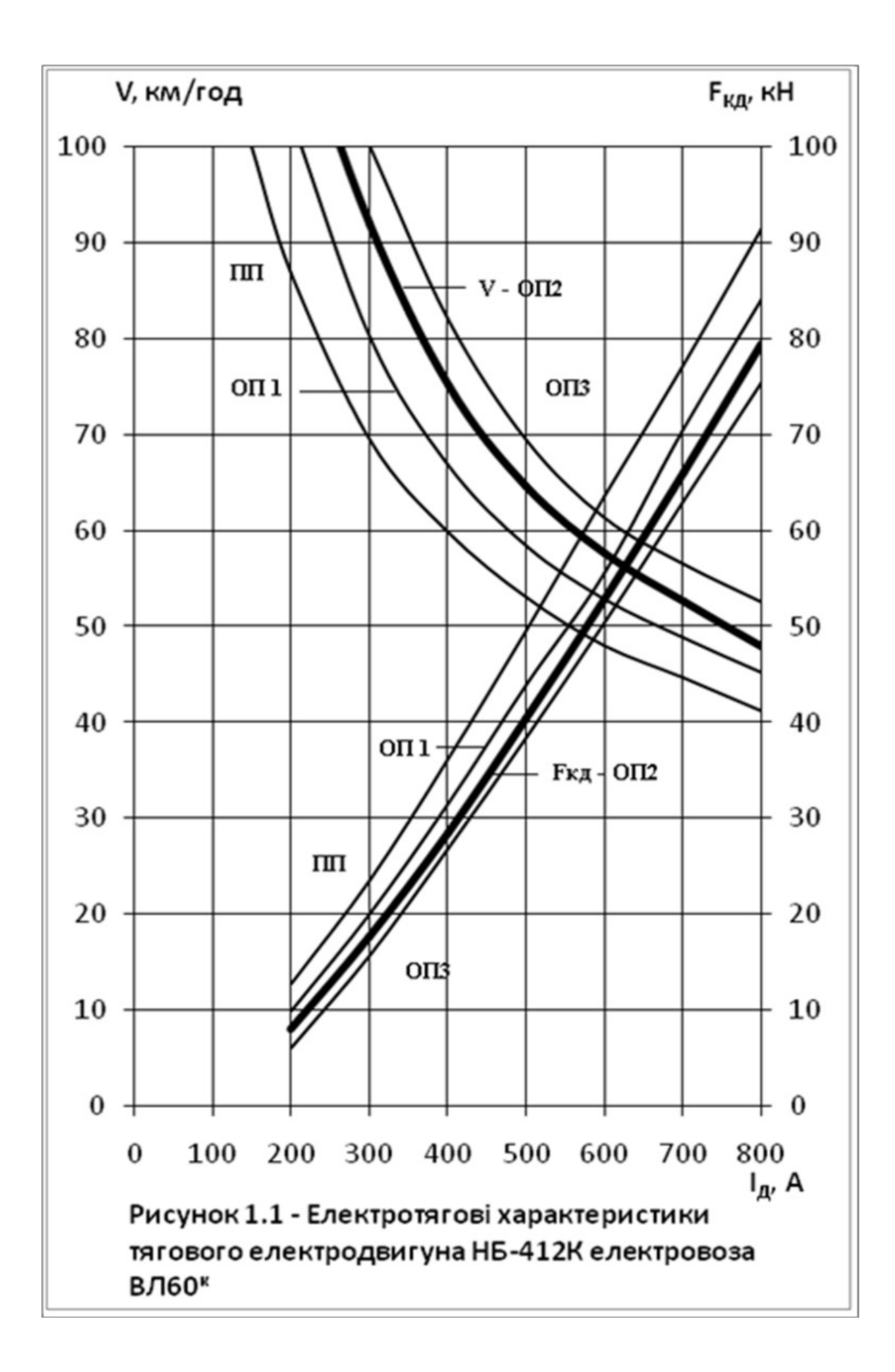

Повна дотична сила тяги електровоза *Fк*, кН,

$$
F_{\kappa} = F_{\kappa 0} \times m, \tag{1.1}
$$

де *m* – кількість ТЕД на всіх секціях електровоза.

Отримані дані зведені в таблицю 1.1. (Далі наводяться розрахунки *Fк*).

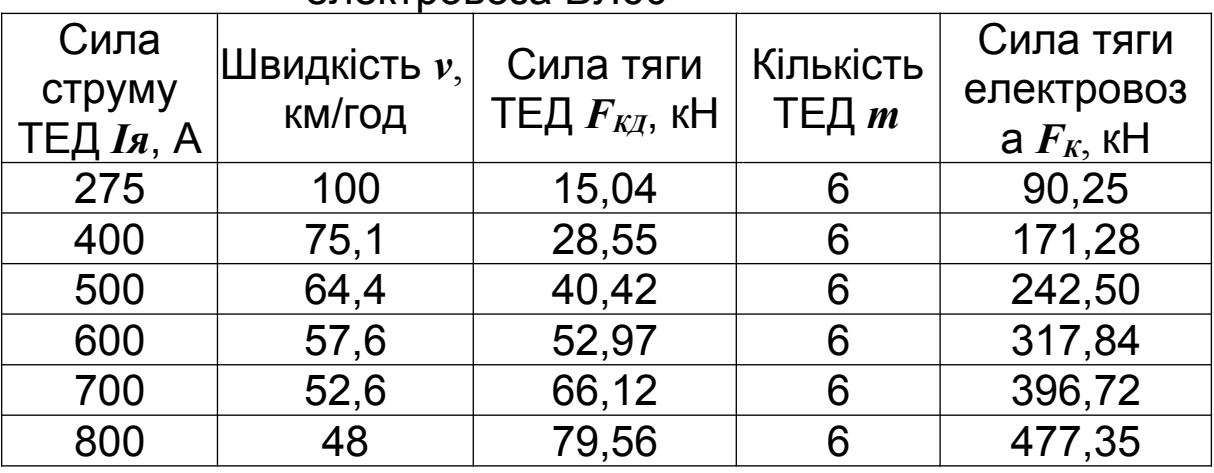

Таблиця 1.1 – Побудова тягової характеристики електровоза  $R\Pi 60^K$ 

Після нанесення всіх точок значень *v* на вісь абсциси та відповідних їм значень *F<sup>к</sup>* на ліву вісь ординати проводимо з них відповідні вертикальні та горизонтальні тонкі лінії. Точки перетину з'єднуємо плавною кривою  $F<sub>\kappa</sub>=f(\nu)$ .

На побудовану тягову характеристику (рисунок 1.2) наносимо обмеження сили тяги за зчепленням коліс електровоза з рейками *Fзч*, а також обмеження *Fк=f(v)* за конструкційною (допустимою) швидкістю руху *vк*.

Для отримання першого з цих обмеження розраховуємо залежність найбільшої дотичної сили тяги, що може бути реалізована локомотивом за відсутності буксування коліс, від швидкості руху *Fзч=f(v)*, кН,

$$
F_3u = P_3u \cdot g \cdot \psi_{\kappa}, \qquad (1.2)
$$

де *Рзч* – зчіпна вага локомотива, що передається від коліс на рейки, тс (в ПТР визначається як добуток навантаження *П*, тс/вісь, на їхню кількість *m*);

 $g$  – прискорення вільного падіння,  $g$ =9,81 м/с<sup>2</sup>);

 $w_{k}$  – розрахунковий коефіцієнт зчеплення поверхні колеса з рейкою.

Правилами тягових розрахунків для поїзної роботи (ПТР) встановлені дослідні емпіричні формули для визначення  $\psi_k$  залежно від швидкості *v*. Для електровозів ВЛ60<sup>к</sup> —  $\psi_{\kappa}$ ,

$$
\psi_{k} = 0.28 + (4/(50 + 6 \nu)) - 0.0006 \nu, \tag{1.3}
$$

де *v* – швидкість руху електровоза, км/год.

Результати розрахунку залежності *Fзч* =*f(v)* зводимо в таблицю 1.2.

Таблиця 1.2 – Обмеження *Fзч* тягової характеристики електровоза  $B\Pi 60<sup>K</sup>$ 

| Швидкість $v$ , | Коефіцієнт                              | Сила тяги за           |  |  |  |  |  |  |  |
|-----------------|-----------------------------------------|------------------------|--|--|--|--|--|--|--|
| км/год          | зчеплення $\psi_{\scriptscriptstyle K}$ | зчепленням $F_3v$ , кН |  |  |  |  |  |  |  |
|                 | 0,36                                    | 487,36                 |  |  |  |  |  |  |  |
| 5,5             | 0,324893                                | 439,83                 |  |  |  |  |  |  |  |
| 14              | 0,301451                                | 408,10                 |  |  |  |  |  |  |  |
| 22              | 0,288778                                | 390,94                 |  |  |  |  |  |  |  |
| 30              | 0,279391                                | 378,23                 |  |  |  |  |  |  |  |
| 37              | 0,272506                                | 368,91                 |  |  |  |  |  |  |  |
| $v_p = 43.5$    | 0,266762                                | 361,14                 |  |  |  |  |  |  |  |
| 49              | 0,262228                                | 355,00                 |  |  |  |  |  |  |  |
| 52,5            | 0,259459                                | 351,25                 |  |  |  |  |  |  |  |
| $v_a$ = 43,5    | 0,256763                                | 347,60                 |  |  |  |  |  |  |  |
| 59              | 0,254501                                | 344,54                 |  |  |  |  |  |  |  |

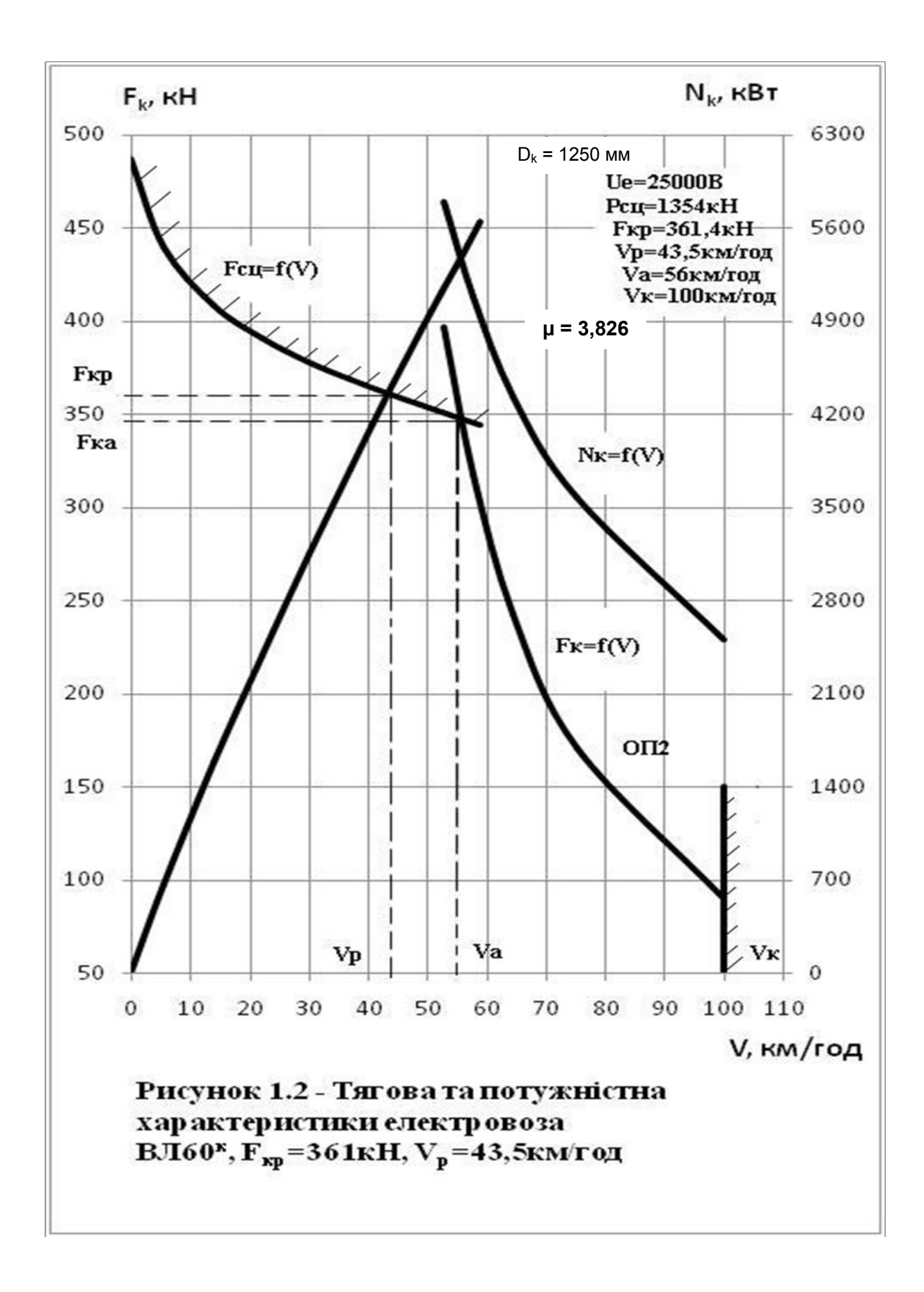

За даними першого та останнього стовпців таблиці 1.2 на графік тягової характеристики наносимо точки на відповідні осі (значення осі ординати є однаковим для *Fзч* і *Fк*). З'єднуємо ці точки плавною кривою *Fзч=f(v)*, яку можна не будувати одразу після її перетину з кривою тягової характеристики (точка *а* – вихід обмеження за зчепленням на автоматичну криву  $F_k = f(v)$ ).

Обмеження тягової характеристики за конструкційною швидкістю *v<sup>К</sup>* наноситься на тягову характеристику у вигляді тонкої вертикальної лінії, що проходить через відповідну точку осі абсцис. Значення *vК* береться з ПТР [2].

Окрім зазначених вище обмежень на тягову характеристику наносимо  $v_a,v_p, F_{ka}, F_{kp}$  (рисунок 1.2), а також інші рекомендовані у методичних вказівках величини: напруги живлення електровоза *U*, діаметра нових коліс по кругу кочення *Dк*, зчіпної ваги *Pзч*, передаточного числа тягового редуктора ТЕД *μ* [2].

1.2 Побудова потужнісної характеристики електровоза ВЛ60 $<sup>K</sup>$ </sup>

Потужнісна характеристика локомотива – це залежність потужності *N<sup>к</sup>* на ободах рушійних коліс від швидкості його руху *v* з урахуванням вище вказаних обмежень *Fк=f(v)* на всіх режимах роботи. Крива *Nк=f(v)* будується на графіку *Fк=f(v)* з обмеженнями, тільки вертикальна вісь *N<sup>к</sup>* наводиться з правого краю поля графіка у вибраному масштабі (рисунок 1.2).

Формула для розрахунку і побудови потужнісної характеристики *Nк=f(v),* кВт,

$$
N_{\kappa} = (F_{\kappa} \nu)/3, 6, \tag{1.4}
$$

де *v –* швидкість руху локомотива, км/год;

*F<sup>к</sup>* – відповідна сила тяги локомотива за тяговою характеристикою, кН.

Результати розрахунків наведені в таблиці 1.3. (Наводяться розрахунки).

24

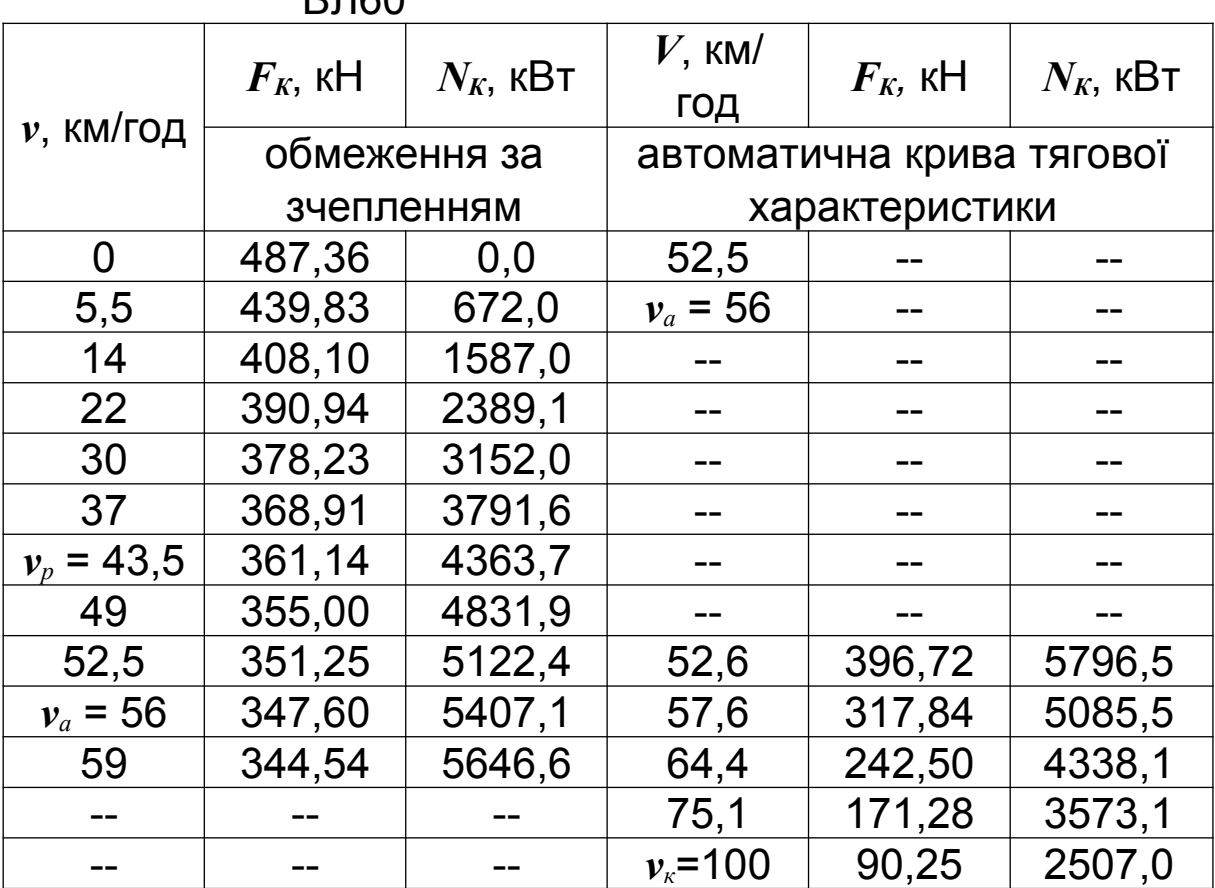

Таблиця 1.3 – Потужнісна характеристика електровоза ВЛ60 $<sup>K</sup>$ </sup>

Для величин *Fкp*, *v<sup>p</sup>* визначається значення дотичної потужності *Nкp*, кВт (формула 1.5). Значення *Fкp*, *v<sup>p</sup>* беруться з ПТР [2].

$$
N_{\kappa p} = (F_{\kappa p} v_{\rm p})/3, 6. \tag{1.5}
$$

$$
N_{\kappa p}
$$
= 361,14 × 43,5 = 4363,7 kBr.

### **2 Аналіз та порівняння характеристик локомотивів**

Цей розділ у курсовій роботі доцільно розділити на два підрозділи (2.1 Побудова потужнісної характеристики тепловоза, 2.2 Порівняння тягових властивостей локомотивів) із вказанням їхніх назв в аркуші «Зміст».

Побудова потужнісної характеристики тепловоза здійснюється на графіку (рисунок 2.1 в ПЗ роботи) взятої з ПТР тягової характеристики з обмеженнями для номінального режиму роботи. При цьому описується порядок побудови *Nк* = *f*(*v*) та наводяться відповідні розрахунки (аналогічно побудові характеристики для заданого електровоза в підрозділі 1.2 курсової роботи згідно з вимогами методичних вказівок), таблиця 2.1 з *Fк=f(v)*. Результати розрахунків *N<sup>к</sup>* з посиланнями на формулу 1.4 1 го розділу курсової роботи наводяться в таблиці 2.2, яка подібна таблиці 1.3.

Допоміжна інформація на тяговій характеристиці – точки переходів за збудженням ТЕД (з повного поля (ПП) на послаблені поля ОП1, ОП2, а також зворотно). Умовні позначення цих переходів при паралельному з'єднанні ТЕД необхідно навести на полі графіка окремо.

В кінці підрозділу 2.1 розраховується значення дотичної потужності *Nкр* на розрахунковому підйомі в номінальному режимі. Розрахунки виконуються за формулою (1.5) (з посиланням на неї) для кількості секцій або тепловозів, що вказані в завданні.

Порівняння тягових властивостей локомотивів виконується в такому порядку. Критерії вибору локомотивів, що порівнюються:

- локомотиви експлуатуються на однакових дільницях обертання;

- вони мають приблизно однакові значення потужностей номінального режиму роботи, розрахункових швидкостей і навантаження від осі на рейки;

- обидва виконують однаковий вид роботи і мають однакову середню вагу потяга.

26

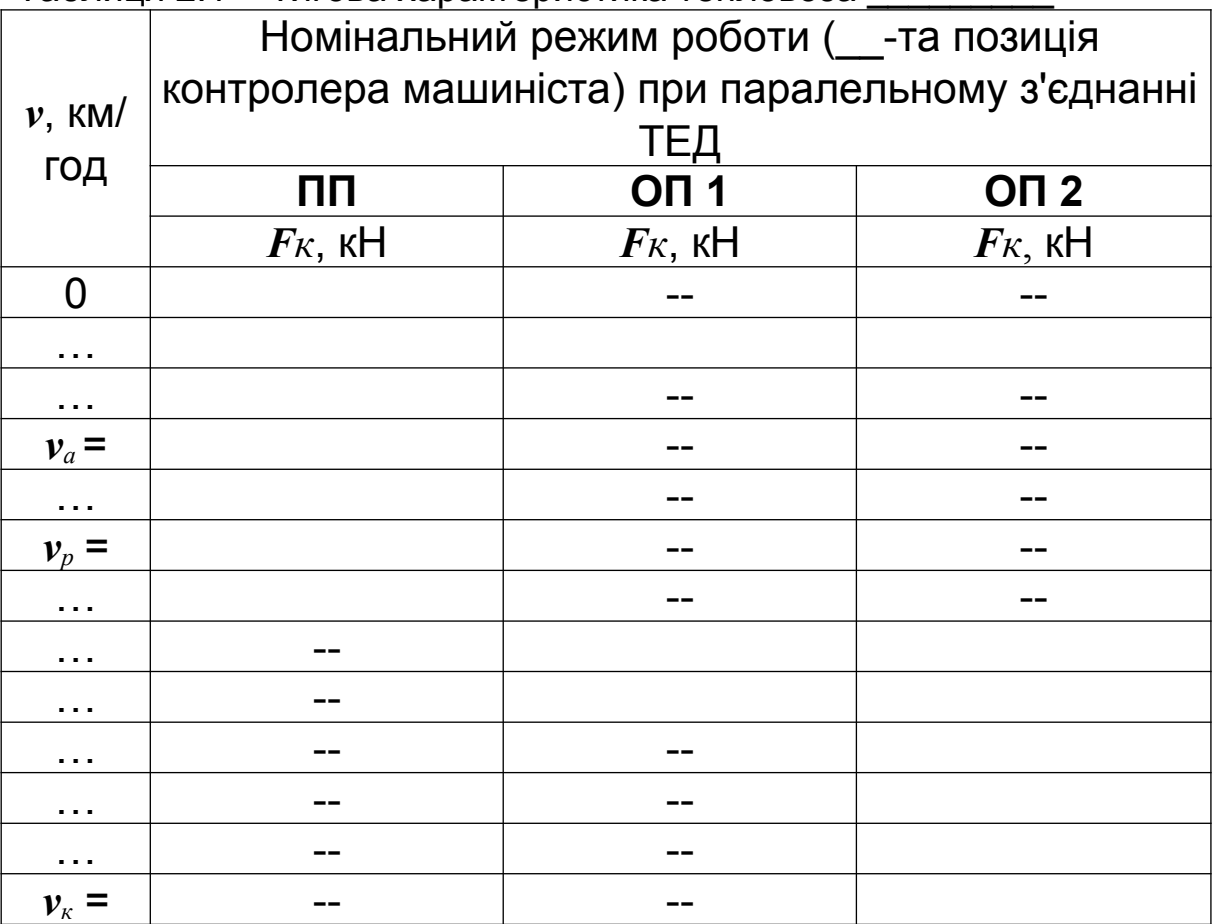

### Таблиця 2.1 – Тягова характеристика тепловоза

#### Таблиця 2.2 – Потужнісна характеристика тепловоза \_\_\_\_\_\_

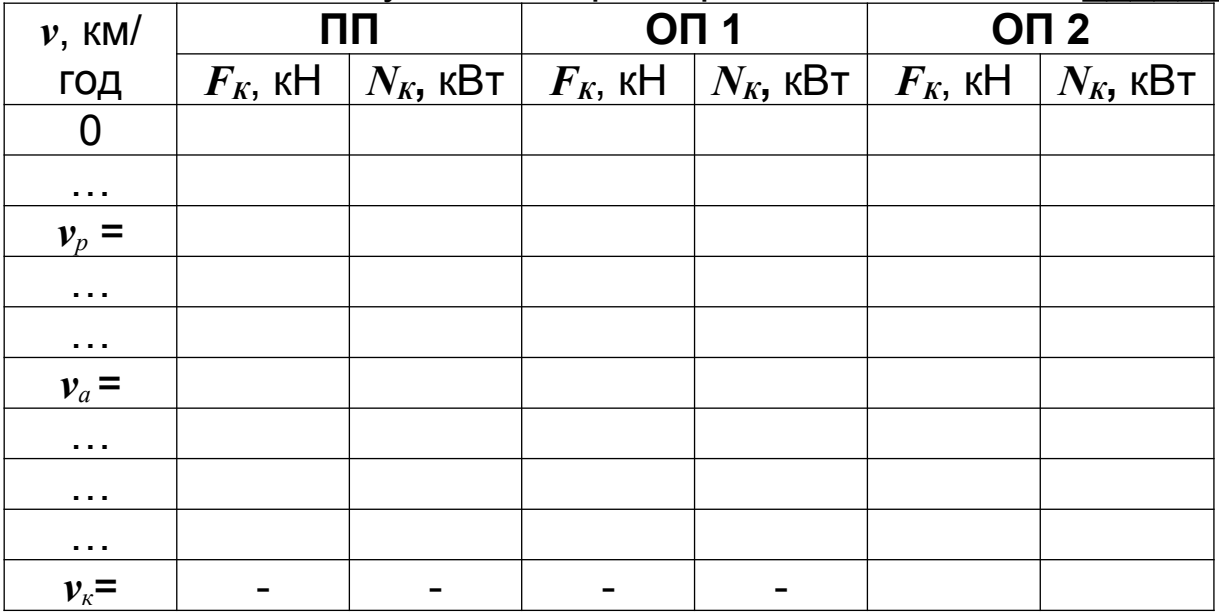

Для порівняння характеристик локомотивів вибираються параметри, що найбільш повно характеризують їхню ефективність, у даному випадку – за

тяговими якостями. Через те, що дисципліна "Теорія локомотивної тяги" буде розглядатися на старших курсах, у цій курсовій роботі маса потяга не розраховується і приймається умовно, залежно від виду роботи. Тому для розрахунків приймається середня вага потяга 3600 тс для вантажних, 1200 тс для пасажирських і 2100 тс для маневрово-вивізних локомотивів.

Порівняння коефіцієнтів тяги (відношення сили тяги на номінальному режимі роботи до величини зчіпної ваги локомотива) також буде розглянуто у подальшому.

В цій курсовій роботі порівняння тягових властивостей локомотивів проводиться за величинами питомих розрахункових дотичних потужностей (на розрахунковому подовженому підйомі *iP*) *Nêð* , кВт/тс, і питомої роботи *A ,* кВт×год/тс,

$$
\overline{N}_{\hat{e}\hat{o}} = N_{\kappa p}/Q, \tag{2.1}
$$

де *N кp* – дотична розрахункова потужність за формулою (1.5), кВт;

 $Q$  – маса потяга, тс.

Обидва значення *Nêð* (для електровоза, тепловоза) розраховуються при вказаному вище значенні Q залежно від виду роботи, яка виконується цими локомотивами. Далі для них розраховуються значення величин повної роботи *A,* кВт×год, і питомої роботи *A ,* кВт×год/тс,

$$
A = N_{\kappa p} \times t \tag{2.2}
$$

$$
\overline{A} = \overline{N}_{\hat{e}\delta} \times t, \tag{2.3}
$$

де *t* – час роботи, годин, однаковий для обох локомотивів.

Оскільки час *t* дорівнює відношенню відстані *S*, км, на яку переміщується потяг (вона приймається рівною 1 км), до швидкості *v<sup>p</sup>* руху потяга, км/год, (на розрахунковому підйомі), то питома робота *A* , кВт*×*год/тс, кожного з цих локомотивів визначиться за формулою (2.4) (значення *V<sup>p</sup>* беруться з ПТР)

$$
\overline{A} = \overline{N}_{\hat{e}\hat{\sigma}} / V_p. \tag{2.4}
$$

Після розрахунків за формулою (2.4) отримані величини питомих робіт електровоза і тепловоза порівнюються за абсолютними значеннями, після цього робиться висновок щодо їхніх тягових властивостей. Вони кращі у того локомотива, який має більшу величину питомої роботи  $\overline{A}$ .

#### **Приклад виконання розділу 2 курсової роботи**

2 Аналіз та порівняння характеристик локомотивів ВЛ60<sup>к</sup> та 2М62

2.1 Побудова потужнісної характеристики тепловоза 2М62

Згідно з варіантом 1 завдання локомотивом для порівняння з електровозом ВЛ80<sup>к</sup> є двосекційний 12-вісний вантажний тепловоз 2М62 потужністю на номінальному режимі роботи 2×1470=2940 кВт. Його тягова характеристика (рисунок 2.1 та таблиця 2.1) та інші параметри беруться з ПТР [2]. Його осьова формула 2(30-30), навантаження від осі на рейки *П*=194,56 кН/вісь.

Якщо дані сили *F<sup>к</sup>* наведені в тоннах (тонно-силах), їх потрібно перевести в кілоньютони.

На тягову характеристику *Fк=f(v)* тепловоза нанесена залежність його дотичної потужності *Nк=f(v)*, яка побудована за результатами розрахунку за формулою (1.4) для декількох точок, аналогічно графіку на рисунку 1.2 з кривими *Fк=f(v)* і *Nк=f(v)* електровоза ВЛ60<sup>К</sup> . Результати розрахунків зведено в таблицю 2.2. Розрахунки наводяться нижче.

Таблиця 2.1 – Тягова характеристика тепловоза 2М62

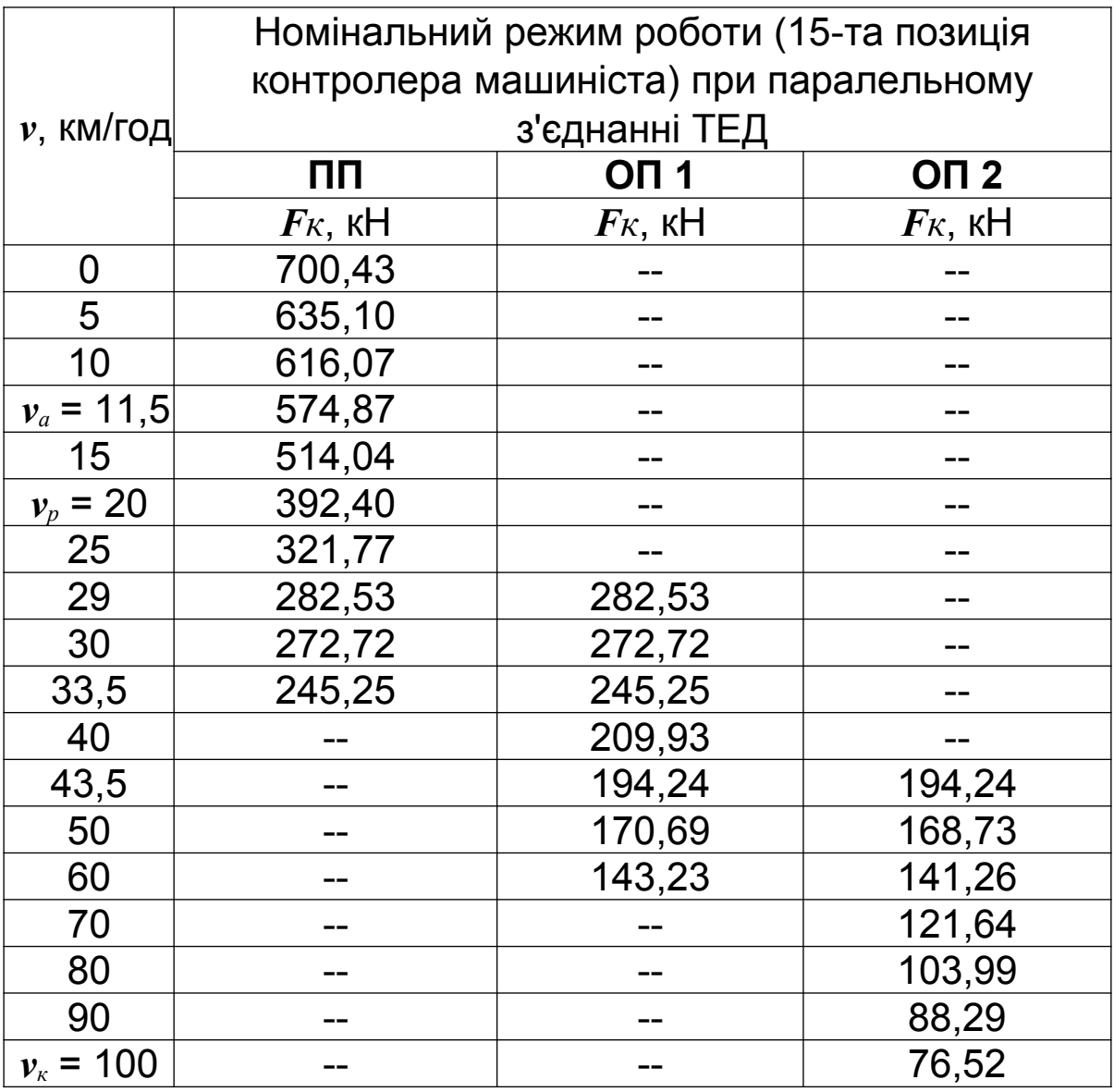

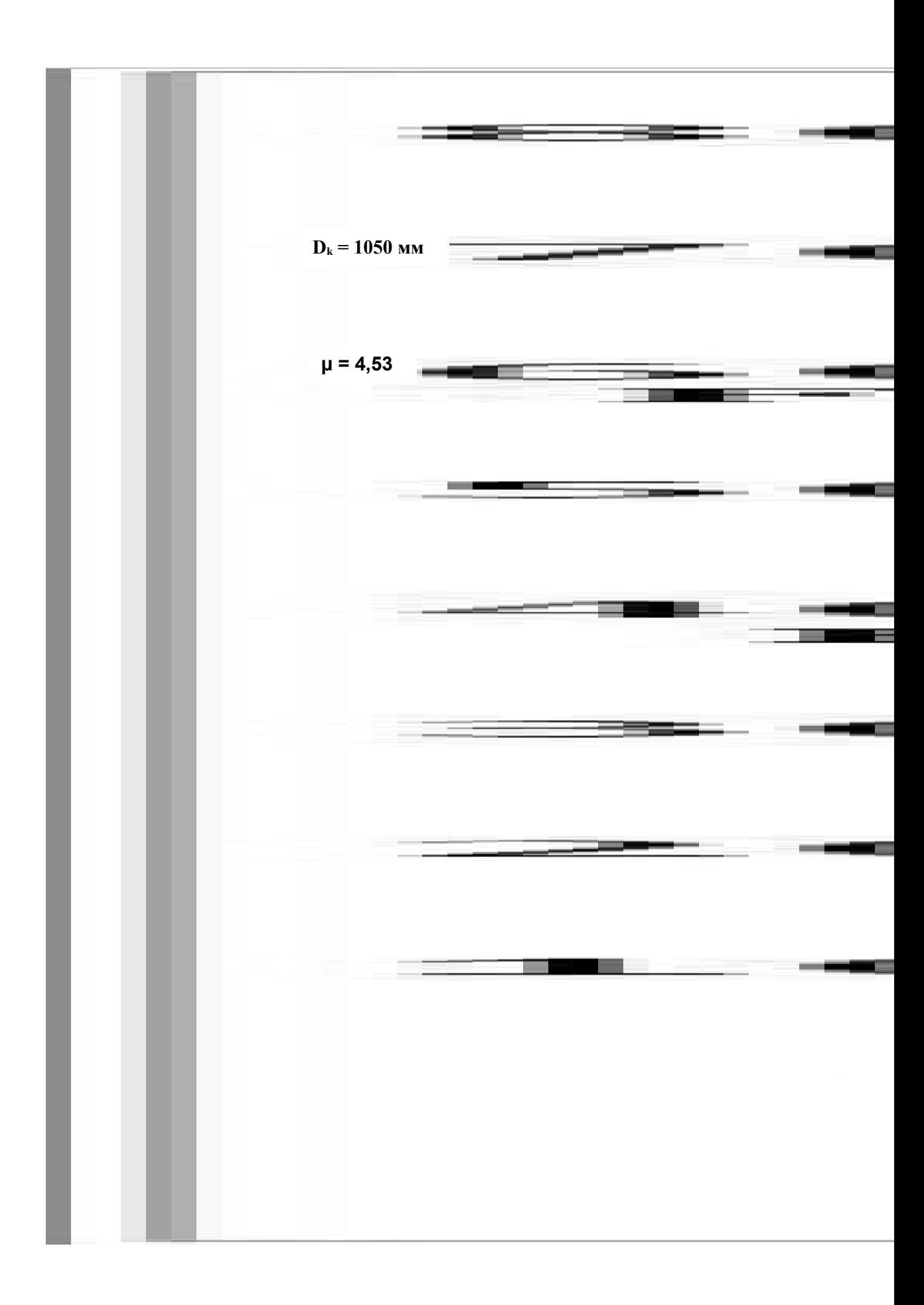

| $v,$ KM/      |                    | ПΠ                                                | $\bigcap$ 1                     |                                    | O <sub>12</sub>    |             |  |
|---------------|--------------------|---------------------------------------------------|---------------------------------|------------------------------------|--------------------|-------------|--|
| год           | $F_K$ , $\kappa$ H | $\textbf{\textit{N}}_{\textbf{\textit{K}}}$ , кВт | $\bm{F}$ k, k $\bm{\mathsf{H}}$ | $N_{\!\scriptscriptstyle K}$ , кВт | $F_K$ , $\kappa$ H | $N_K$ , кВт |  |
| 0             | 700,43             | 0,0                                               |                                 |                                    |                    |             |  |
| 5             | 635,10             | 881,5                                             |                                 |                                    |                    |             |  |
| 10            | 616,07             | 1630,0                                            |                                 |                                    |                    |             |  |
| $v_a = 11,5$  | 574,87             | 1836,3                                            |                                 |                                    |                    |             |  |
| 15            | 514,04             | 2141,9                                            |                                 |                                    |                    |             |  |
| $v_p = 20$    | 392,40             | 2180,0                                            |                                 |                                    |                    |             |  |
| 25            | 321,77             | 2234,5                                            |                                 |                                    |                    |             |  |
| 29            | 282,53             | 2275,9                                            | 282,53                          | 2275,9                             |                    |             |  |
| 30            | 272,72             | 2272,7                                            | 272,72                          | 2272,7                             |                    |             |  |
| 33,5          | 245,25             | 2282,2                                            | 245,25                          | 2282,2                             |                    |             |  |
| 40            |                    |                                                   | 209,93                          | 2332,6                             |                    |             |  |
| 43,5          |                    |                                                   | 194,24                          | 2347,0                             | 194,24             | 2347,0      |  |
| 50            |                    |                                                   | 170,69                          | 2370,8                             | 168,73             | 2343,5      |  |
| 60            |                    |                                                   | 143,23                          | 2387,1                             | 141,26             | 2354,4      |  |
| 70            |                    |                                                   |                                 |                                    | 121,64             | 2365,3      |  |
| 80            |                    |                                                   |                                 |                                    | 103,99             | 2310,8      |  |
| 90            |                    |                                                   |                                 |                                    | 88,29              | 2207,3      |  |
| $v_{k}$ = 100 |                    |                                                   |                                 |                                    | 76,52              | 2125,5      |  |

Таблиця 2.2 - Потужнісна характеристика тепловоза 2М62

 $N_{\hat{e}\delta}$  = 2 · 196, 2 · 20/3, 6 = 2180 **KB**T.

2.2 Порівняння тягових властивостей локомотивів ВЛ60<sup>к</sup> та 2М62

Задані згідно з завданням локомотиви експлуатуються на одній дільниці обертання з однією середньою вагою потяга, виконують однаковий вид роботи, мають приблизно однакові значення номінальних потужностей, швидкостей і навантаження від осі на рейки, їхні секції мають однакову кількість візків та колісних пар з ТЕД, тобто відповідають критеріям їх порівняння.

Для вантажного електровоза ВЛ60<sup>к</sup> величини *Рзч*=138 тс, *Fкp*=361 кН, *v*p=43,5 км/год, *v*к=100 км/год [2]. Для вантажного тепловоза 2М62 величини *Рзч*=2×119 тс, *F*<sub>кp</sub>=2×196,2 кН, *v*<sub>p</sub>=20 км/год, *v*<sub>к</sub>=100 км/год [2].

Питомі розрахункові дотичні потужності локомотивів *Nêð* , кВт/тс,

$$
\overline{N}_{\hat{e}\hat{\sigma}} = N_{\kappa p} / Q, \tag{2.1}
$$

де *N кp* – дотична розрахункова потужність за формулою (1.5), кВт;

Q – маса потяга, тс (приймається 3600 тс для вантажних локомотивів).

За результатами попередніх розрахунків *Nкр* електровоза ВЛ60<sup>К</sup> – 4363,7кВт, *Nкр* тепловоза 2М62 - 2180кВт. Тому за формулою (2.1) визначаємо *Nêð* , кВт/тс,

$$
\overline{N}_{\text{e}\delta\hat{A}\text{E 60}^{\text{e}}} = 4363, 7/3600 = 1,2121 \text{ kBr } / \text{TC};
$$
  

$$
\overline{N}_{\text{e}\delta2\hat{I} \text{ 62}} = 2180/3600 = 0,6055 \text{ kBr } / \text{TC}.
$$

Виконана робота локомотивів А, кВт $\times$ год,

 $A_{\textit{BJ760}}^{\textit{K}} = 4363,\!7\!\!\times\!\!1\!\!/\!43,\!5\equiv 100,\!31\,$  к $\textsf{Br}\!\times\!\textsf{ro}\textsf{H}$ ;  $A_{2M62} = 2180/20 = 109$  кВт $\times$ год.

Питома робота локомотивів, *A* , кВт*×*год/тс,

$$
\overline{A}_{\hat{A}\hat{E} 60^{\hat{e}}} = 1,2121 \cdot 1/43,5 = 0,0278 \text{ kBr} \times \text{roy/rc};
$$
  

$$
\overline{A}_{2\hat{I} 62} = 0,6055 \cdot 1/20 = 0,0303 \text{ kBr} \times \text{roy/rc}.
$$

Висновок: аналіз результатів наведених вище розрахунків показує, що тепловоз серії 2М62 має кращі тягові властивості, ніж електровоз серії ВЛ60<sup>к</sup>. Тепловоз виконує більшу абсолютну роботу та питому роботу при перевезенні складу однакової маси на однакову відстань на одній ділянці колії залізниці.

*Примітка* – Крім тягових властивостей, локомотиви (електровоз, тепловоз) доцільно порівняти за ефективністю

використання паливно-енергетичних ресурсів для створення сили тяги. Оскільки електровоз – неавтономний локомотив, а тепловоз – автономний, треба порівняти коефіцієнти корисної дії електричної тяги (всіх її складових) і тепловоза. Тому подальші розділи курсової роботи присвячені саме розгляду цього важливого питання локомотивного господарства.

### **3 Визначення коефіцієнта корисної дії тепловоза**

Серія тепловоза для визначення ККД вибирається з таблиці 3.1.

| Остання ци-<br>фра                                       | 0           | 1    | 2             | 3           | 4          | 5             | 6     | 7      | 8      | 9      |
|----------------------------------------------------------|-------------|------|---------------|-------------|------------|---------------|-------|--------|--------|--------|
| Серія<br>тепловоза                                       | <b>HME3</b> | TEM2 | <b>TEM103</b> | <b>2M62</b> | <b>M62</b> | <b>TEN150</b> | TEN70 | 2TE116 | 2TE10M | 2TE121 |
| $F_{KP}$ , KH                                            | 225         | 200  | 157           | 392         | 196        | 167           | 167   | 496    | 496    | 628    |
| $v_p$ , КМ/ ГОД                                          | 11,4        | 11,1 | 9,4           | 20          | 20         | 50            | 48,3  | 24,2   | 23,4   | 24,9   |
| $G$ , Kr/XB                                              | 3,8         | 3,35 | 2,03          | 11,6        | 5,8        | 10,9          | 11,2  | 16,0   | 17,4   | 22,8   |
| Примітка<br>витрата<br><b>ТЕПЛОВОЗОМ</b><br>палива<br>на |             |      |               |             |            |               |       |        |        |        |
| номінальному режимі, кг/ хв.                             |             |      |               |             |            |               |       |        |        |        |

Таблиця 3.1 – Вибір варіанта визначення ККД тепловоза

Коефіцієнт корисної дії (ККД) тепловоза  $\eta_{\tau}$ ,

$$
\eta_T = (3600 \times N_{\kappa p})/(G_z \times Q_p^i)
$$
 (3.1)

де 3600 кДж / кВт год – тепловий еквівалент роботи;

*Nкp* – дотична потужність тепловоза, кВт (підставляється розрахункове значення, одержане за формулою (1.5) курсової роботи);

 $Q_{p}^{j}$  – найнижча робоча теплотворна спроможність одного кілограма дизельного палива  $Q_p^j$  =42500 кДж/кг;

*G<sup>г</sup>* – годинна витрата палива тепловозом на номінальному режимі, кг/год. Вона є добутком витрати палива за 1 хвилину на кількість хвилин у годині (60)

$$
Gz=60\times G.\t\t(3.2)
$$

Після підстановки всіх зазначених величин у формулу (3.1) отримане значення ККД тепловоза округлюється з точністю до двох знаків після коми та переводиться у відсотки  $(n_r \times 100\%)$ .

#### **Приклад виконання розділу 3 курсової роботи**

3 Визначення коефіцієнта корисної дії тепловоза 2ТЕ10В

Згідно з таблицею 3.1 вибору варіанта визначення ККД тепловоза необхідні для його розрахунку такі дані:

*Fкр* = 496 кН, *v<sup>P</sup>* = 23,4 км/год, G = 17,4 кг/хв.

(Далі пишеться текст розділу з наведенням формул (3.1), (3.2) та їхніх складових, а також результати розрахунків згідно з цими формулами).

$$
N_{\kappa p} = 496 \times 23,4/3,6 = 3224 \text{ kBT.}
$$
  
\n
$$
G_{\tilde{A}} = 60 \times 17,4 = 1044 \text{ kT/roq.}
$$
  
\n
$$
\eta_T = (3600 \times 3224)/(1044 \times 42500) = 0,262.
$$
  
\n
$$
\eta_T = 0,26 \times 100 = 26\%.
$$

### **4 Визначення коефіцієнта корисної дії електричної тяги**

35

Вихідні дані для визначення ККД електричної тяги обирають з таблиць 4.1 та 4.2 відповідно до варіанта.

|                                          | Остання цифра навчального шифру |  |   |   |   |   |   |  |                                                     |      |
|------------------------------------------|---------------------------------|--|---|---|---|---|---|--|-----------------------------------------------------|------|
| Найменування                             | $\overline{0}$                  |  | 2 | 3 | 4 | 5 | 6 |  | 8                                                   | 9    |
| ККД<br>електростанції                    |                                 |  |   |   |   |   |   |  | $0,36$ 0,38 0,34 0,33 0,40 0,29 0,34 0,32 0,40 0,41 |      |
| ККД<br>підвищувального<br>трансформатора |                                 |  |   |   |   |   |   |  | $0,98$ 0,97 0,98 0,97 0,98 0,97 0,98 0,97 0,98 0,97 |      |
| ККД лінії<br>електропередачі             |                                 |  |   |   |   |   |   |  | $0,96$ 0,95 0,96 0,95 0,97 0,95 0,96 0,96 0,97 0,96 |      |
| ККД тягової<br>підстанції                |                                 |  |   |   |   |   |   |  | $0,92$ 0,91 0,90 0,92 0,91 0,92 0,90 0,92 0,90 0,91 |      |
| ККД контактної<br>мережі                 |                                 |  |   |   |   |   |   |  | $0,94$ 0,93 0,94 0,93 0,93 0,92 0,94 0,93 0,91      | 0,92 |

Таблиця 4.1 – Вихідні дані для визначення ККД електричної тяги

Таблиця 4.2 – ККД електровоза

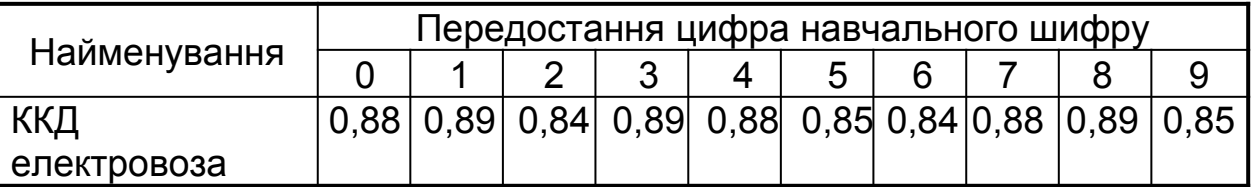

Під коефіцієнтом корисної дії електричної тяги розуміють ККД всієї системи, включаючи ККД установок для вироблення, передачі, перетворення і споживання енергії. В кожній з ланок цієї системи існують втрати енергії, що враховуються при визначенні коефіцієнта корисної дії всієї системи.

Коефіцієнт корисної дії електричної тяги  $\eta_{em}$ , визначається добутком ККД ланок, що складають цю систему. Одержане значення ККД округлюють до двох знаків після коми та переводять у відсотки ( $\eta_{em}$ ×100%).

$$
\eta_{em} = \eta_{ec} \eta_{nm} \eta_{\text{nen}} \eta_{mn} \eta_{\kappa\mu} \eta_{\text{en}}, \tag{4.1}
$$

де  $\eta_{em}$  – ККД електричної тяги;  $\eta_{ec}$  – ККД електростанції;

 $\eta_{nm}$  – ККД підвищувального трансформатора;  $\eta_{\text{ren}}$  – ККД лінії електропередачі;  $\eta_{mn}$  – ККД тягової підстанції; *км* – ККД контактної мережі;  $\eta_{en}$  – ККД електровоза.

#### **Приклад виконання розділу 4 курсової роботи**

(Після вибору варіанта завдання наводяться вихідні дані, формула (4.1) та її складові, пояснення до неї, розрахунок ККД та його переведення у відсотки).

*n*<sub>em</sub>= 0,14×0,98×0,95×0,91×0,92×0,89=0,284×100=28,4%.

#### **5 Технічна характеристика електровоза**

У цьому розділі необхідно навести основні технічні характеристики, особливості конструкції і систем, перелік основного обладнання електровоза згідно з варіантом завдання і в додатку А – креслення розташування основного обладнання та його специфікацію (приклад її оформлення наведений далі).

Перелік складових технічної характеристики електровоза треба навести з вказанням розмірностей (за їх наявністі). Обов`язкові складові:

- серія електровоза, підприємство-виробник, країна (можна скорочено);

- рік початку випуску, рік кінця випуску (якщо знятий з виробництва);

- рід струму в контактній мережі, рід струму живлення ТЕД;

- вид роботи, до якої він призначений;

- осьова характеристика;

- діаметр колеса нових колісних пар по кругу кочення;

- маса локомотива (службова або зчіпна);

- навантаження від осі колісної пари на рейки;

- потужності тривалого та годинного режимів;

- сили тяги тривалого та годинного режимів;

- сила тяги дотична на розрахунковому підйомі;

- швидкості тривалого та годинного режимів;

- швидкості на розрахунковому підйомі (конструкційна);

- наявність електричного гальмування (реостатне, рекуперативне);

- тип тягових електродвигунів;

- тип підвішування ТЕД;

- тип візків (щелепний, безщелепний);

- висота від головки рейки до опущеного струмоприймача;

- висота від головки рейки до піднятого струмоприймача;

- інші габаритні розміри (ширина, довжина по осях автозчепів).

Обсяг опису особливостей конструкції і систем – до одного аркуша з посиланням на використану літературу. В кінці розділу необхідно зробити посилання на наведені у додатку креслення електровоза (А.1), специфікацію обладнання (А.2). Якщо електровоз двосекційний, накреслити одну секцію. Другорядні, складні вузли креслити спрощено. В додатку А нумерація його обладнання повинна відповідати цифрам позицій специфікації (складається для однієї секції, якщо він двосекційний). В додатку Б, окрім найменувань і позначень великих вузлів, вказати кількість одиниць обладнання на секції.

Вимоги до заповнення штампів додатків наведені у розділі «Загальні вказівки». На кресленні нанести габаритні розміри секції, бази її та візків. Для обраного електровоза відомості беруться з літературних джерел, перелік яких наведений у кінці вказівок, або можна підібрати їх самостійно.

#### **6 Технічна характеристика тепловоза**

У цьому розділі наводяться технічні характеристики, особливості конструкції і систем тепловоза згідно з варіантом завдання і в додатку Б – креслення розташування основного обладнання (Б.1) та його специфікація (Б.2).

Перелік складових технічної характеристики тепловоза такий самий, як у технічній характеристиці електровоза в розділі 5 з доданням таких складових:

- тип тягового генератора, рід струму;

- тип дизеля, його виробник, заводське та стандартне позначення;

- потужність номінального режиму (замість тривалого та годинного);

- сили тяги номінального режиму (замість тривалого та годинного);

- запаси палива, масла, води, піску.

Вимоги до оформлення розділу 6 та додатків до нього такі ж самі, як до опису електровоза згідно з розділом 5. Приклад оформлення креслення секції тепловоза 2М62 (додаток Б) наведений далі в цих методичних вказівках.

#### **Список використаних джерел**

#### (література, що рекомендується для виконання курсової роботи)

1 Коновалов Є.В., Козар Л.М. Студентська навчальна звітність. Текстова частина (пояснювальна записка). Загальні вимоги до побудови, викладення та оформлення / Методичний посібник з додержання вимог нормоконтролю у студентській навчальній звітності. – Харків: УкрДАЗТ, 2004. – 38 с.

2 Правила тяговых расчетов для поездной работы / ВНИИЖТ. – М.: Транспорт, 1985.-287 с.

3 Бабичков А.М., Гурский П.А., Новиков А.П. Тяга поездов и тяговые расчёты. – М.: Транспорт, 1971. – 280 с.

4 Стрекопытов В.В., Грищенко А.В., Кручек В.А. Электрические передачи локомотивов / Под ред. В.В. Стрекопытова: Учебн. для вузов ж.-д. трансп. – М.: Маршрут, 2003. – 310 с.

5 Раков В.А. Локомотивы и моторвагонный подвижной

состав железных дорог Советского Союза (1966-1975 гг.). – М.: Транспорт, 1979. – 213с.

6 Раков В.А. Локомотивы и моторвагонный подвижной состав железных дорог Советского Союза (1976-1985 гг.). – М.: Транспорт, 1990. – 238с.

7 Раков В.А. Локомотивы отечественных железных дорог (1956—1975 гг.). – М.: Транспорт, 1999. – 443 с.

8 Сидоров Н.И. Как устроен и работает электровоз. – М.: Транспорт, 1988. – 223с.

9 Калинин В.К. Электровозы и электропоезда. – М.: Транспорт, 1991. – 480 с.

10 Алябьев С.А. и др. Устройство и ремонт электровозов постоянного тока. – М.: Транспорт, 1977. – 464 с.

11 Быстрицкий Х.Я., Дубровский З.М., Ребрик Б.Н. Устройство и работа электровозов переменного тока. – М.: Транспорт, 1982. – 456 с.

12 Грузовые электровозы переменного тока: Справочник / З.М. Дубровский, В.И. Попов, Б.А. Тушканов. – М.: Транспорт, 1991. – 471 с.

13 Раков В.А. Пассажирский электровоз ЧС2. – М.: Транспорт, 1976. – 320 с.

14 Пассажирский электровоз ЧС2<sup>Т</sup> / А.Л. Лисицын, A.C. Никитин, В.А. Раков и др. – М.: Транспорт, 1979. – 288 с.

15 Пассажирские электровозы ЧС4, ЧС4<sup>т</sup> / В.А. Каптелкин, Ю.В. Колесин, И.П. Ильин и др. – М.: Транспорт, 1975. – 383 с.

16 Карасёв И.И., Ратомский Л.П. Машинисту об электровозе ЧС7. – М.: Транспорт, 1994. – 223 с.

17 Северин Ф.А. Обслуживание локомотивной бригадой электровоза ЧС7 серии Е5, Е6, Е7, Е9. – Шепетовка: МРТ, 2000. – 392 с.

18 Карасёв И.И. Локомотивной бригаде об электровозе ЧС7. – М.: ИКЦ «Академкнига», 2003. – 223 с.

19 Электровоз ВЛ8. Руководство по эксплуатации. – М.: Транспорт, 1970. – 312 с.

20 Электровоз ВЛ8. Руководство по эксплуатации. –

М.: Транспорт, 1982. – 320 с.

21 Электровоз ВЛ10. Руководство по эксплуатации. – М.: Транспорт, 1975. – 86 с.

22 Электровозы ВЛ10 и ВЛ10<sup>у</sup>. Руководство по эксплуатации. – М.: Транспорт, 1981. – 519 с.

23 Электровоз ВЛ11. Руководство по эксплуатации. – М.: Транспорт, 1983. – 464 с.

24 Электровоз ВЛ11<sup>м</sup>. Руководство по эксплуатации. -М.: Транспорт, 1994. – 416 с.

25 Дубровский З.М., Лорман Л.М. Электровозы ВЛ60<sup>к</sup> и ВЛ60™. Руководство по эксплуатации. – М.: Транспорт, 1993. – 400 с.

26 ВЛ80<sup>Т</sup> . Руководство по эксплуатации. – М.: Транспорт, 1977. – 368 с.

27 ВЛ $80<sup>K</sup>$ . . Руководство по эксплуатации. – М.: Транспорт, 1978. – 432 с.

28 ВЛ80<sup>с</sup>. Руководство по эксплуатации. – М.: Транспорт, 1982. – 622 с.

29 Капустин Л.Д., Копанев A.C., Лозановский А.Л. Особенности устройства и эксплуатации электровоза ВЛ80<sup>Р</sup> . – М.: Транспорт,1979. – 175 с.

30 Электровоз магистральный ДЭ1. Техническое описание. – Днепропетровск: УЭлНИИ, 1994. – 88 с.

31 Электровоз ДЭ1. Руководство по эксплуатации. – Красный Лиман, 2007. – 83 с.

32 Электровоз магистральный ДС3. Руководство по эксплуатации. Ч. I. Описание и работа. – Днепропетровск: УЭлНИИ, 2003. – 213 с.

33 Электровоз 2ЕЛ5. Руководство по эксплуатации. Кн. 2. – Днепропетровск: УЭлНИИ, 2006. – 34 с.

34 Электроподвижной состав промышленного транспорта: Справочник / Под ред. Л.В. Балона – М.: Транспорт, 1987. – 296 с.

35 Володин А.И. Локомотивные двигатели внутреннего сгорания. – М.: Транспорт, 1990. – 256 с.

36 Кузьмич В.Д. Тепловозы. Основы теории и конструкция. – М.: Транспорт, 1990. – 317с.

37 Тепловозы СССР. Дизели и оборудование.

Отраслевой каталог 18-5-88 НИИ информации ТЭ, ТМ. – М.: ВНИТИ, 1988.

38 Тепловоз 2ТЭ10Л / В.Р.Степанов, В.А.Берева, И.Г. Верхогляд и др. – М.: Транспорт, 1974. – 318с.

39 Тепловоз 2ТЭ10В. Руководство по эксплуатации и обслуживанию. – М.: Транспорт, 1975. – 311 с.

40 Тепловозы типа ТЭ10М. Руководство по эксплуатации и обслуживанию. – М.: Транспорт, 1985. – 421 с.

41 Тепловоз 2ТЭ10М и 3ТЭ10М. Устройство и работа / С.П.Филонов, Ф.Е. Зиборов, В.В. Ренкунас и др. – М.: Транспорт, 1986. – 288 с.

42 Тепловоз ТЭП60. Руководство по эксплуатации и обслуживанию. М.: Транспорт, 1966. – 164 с.

43 Жилин Г.А. Пассажирский тепловоз ТЭП60. – М.: Транспорт, 1971.–376 с.

44 Тепловоз М62 / С.П.Филонов, В.И. Бедненко, А.Е. Зиборов и др. – М.: Транспорт, 1977. – 280 с.

45 Тепловоз 2М62. Экипажная часть, электрическое и вспомогательное оборудование. – М.: Транспорт, 1987. – 184 с.

46 Пассажирский тепловоз ТЭП70 / Ю.В. Хлебников, И.Г. Быков, В.М. Ширяев и др. – М.: Транспорт, 1976. – 232 с.

47 Тепловоз 2ТЭ116 / С.П. Филонов, А.И. Гибалов, И.А. Черноусов и др. – М.: Транспорт, 1985. – 327 с.

48 Тепловоз 2ТЭ116 / С.П. Филонов, А.И. Гибалов, Е.А. Никитин и др. – М.: Транспорт, 1996. – 334 с.

49 ТЭП150. Краткое описание. – Луганск: ГХК ЛТЗ, 2005. – 38 с.

50 ТЭП150. Руководство по эксплуатации. – Луганск: ГХК ЛТЗ, 2005. – 44 с.

51 Результаты испытаний тепловоза 2ТЭ121 / Тр. ВНИТИ. – Коломна: ВНИТИ, 1985. – Вып.62. – 200 с.

52 Маневровые тепловозы / Под. ред. Л.С. Назарова. – М.: Транспорт, 1977.

53 Тепловозы ТЭМ1, ТЭМ2 / Под ред. В.Ф. Сдобникова. – М.: Транспорт, 1978. – 278 с.

54 Тепловоз ТЭМ2У. Руководство по эксплуатации и обслуживанию. – М.: Транспорт, 1991. – 239 с.

55 Нотик З.Х. Тепловозы ЧМЭЗ и ЧМЭЗ<sup>т</sup>. – М.: Транспорт, 1990. – 381с.

56 Нотик З.Х. Тепловозы ЧМЭ3, ЧМЭ3<sup>т</sup>, ЧМЭ3<sup>э</sup>. – М.: Транспорт, 1996. – 444 с.

57 Залит Н.Н. Справочник по тепловозам промышленного транспорта. – М.: Транспорт, 1969.

58 Луганские тепловозы. 1956-2006 гг.: Каталогсправочник. – Луганск: ОАО ХК «Лугансктепловоз», 2006. – 518 с.

59 Тартаковський Е.Д., Агулов А.Ф., Басов Г.Г., Фалендиш А.П. Теорія та конструкція локомотивів. Ч. 1. Загальні характеристики та будова локомотивів / Навч. посіб. – Харків, УкрДАЗТ, 2006. – 76 с.

Додаток А (довідковий) Приклад оформлення специфікації обладнання електровоза ЧС2

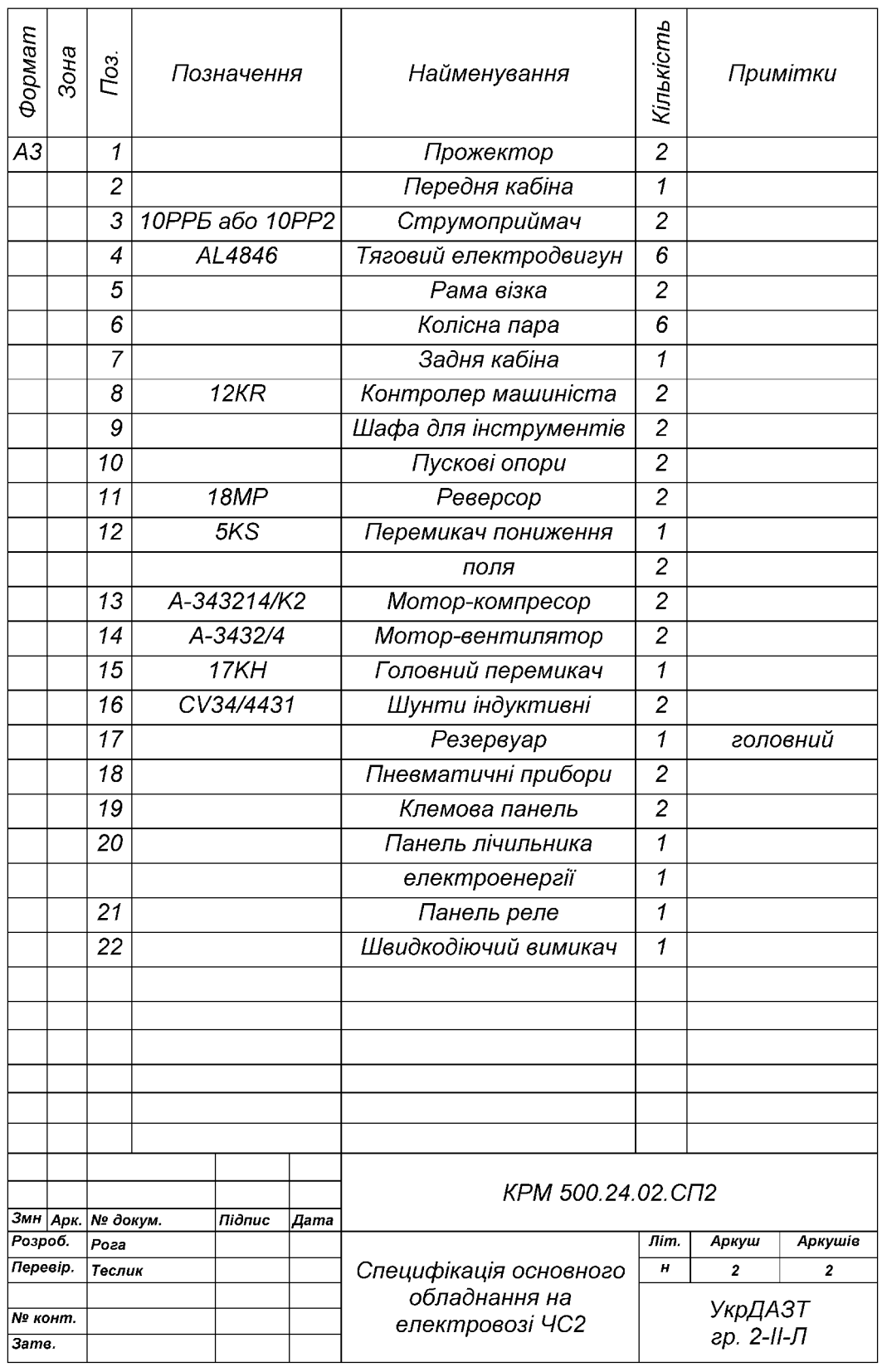

# Додаток Б

(довідковий)

Приклад оформлення креслення тепловоза 2М62

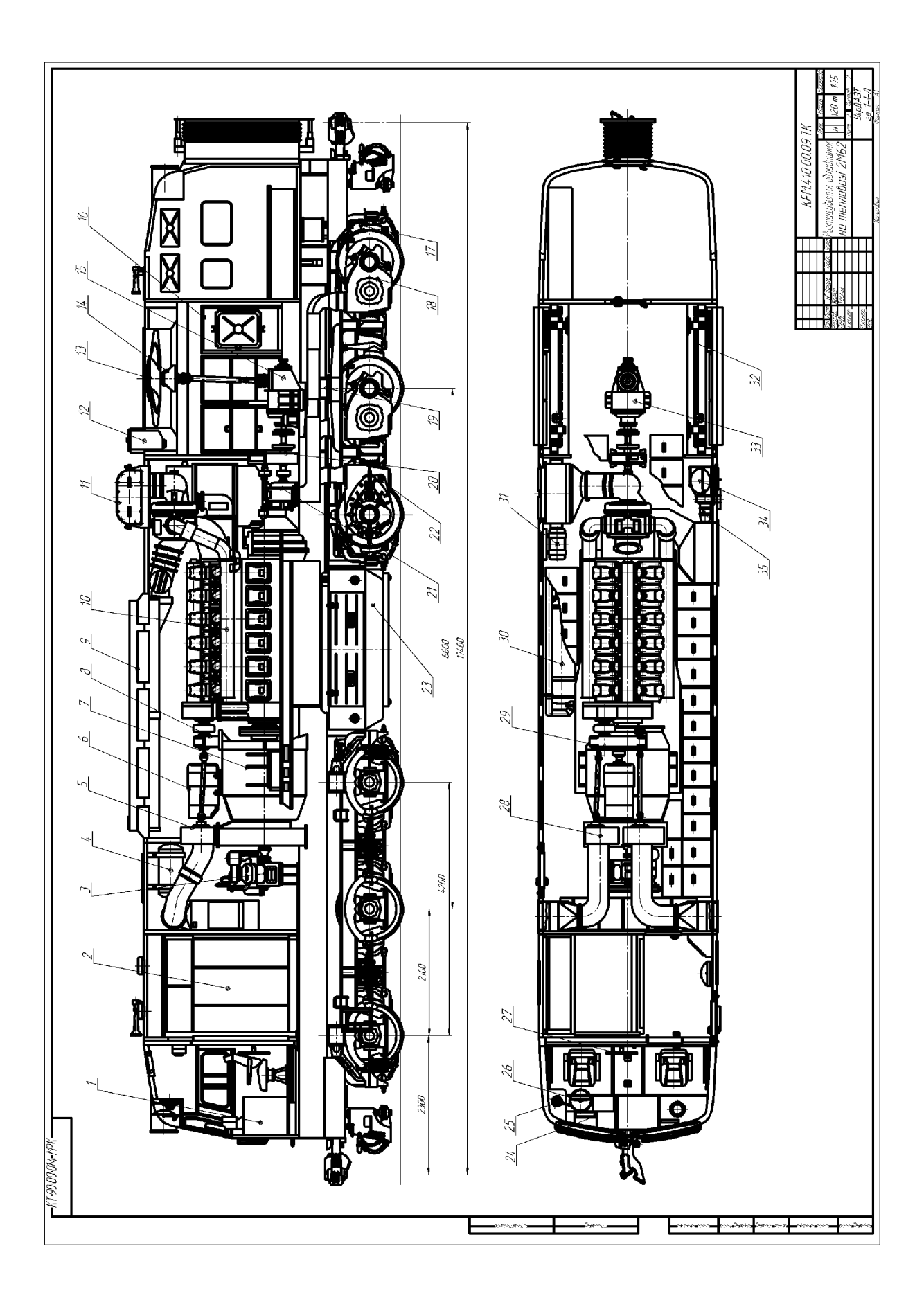

|                | ΡL-             |                          | Електровоз             |                |                         |                        |                     |                  | <b>Тепловоз</b> |                |  |  |  |
|----------------|-----------------|--------------------------|------------------------|----------------|-------------------------|------------------------|---------------------|------------------|-----------------|----------------|--|--|--|
| Bapi-<br>ант   | <b>OOO</b><br>൨ | Серія, струм<br>КM       | $N$ год/ трив.,<br>кВт | Секцій         | Осей                    | Тип ТЕД,<br>рід струму | Серія               | $N_{HOM}$<br>кВт | Секцій          | Осей           |  |  |  |
| 1              | $\overline{2}$  | 3                        | $\overline{4}$         | 5              | 6                       | 7                      | 8                   | 9                | 10              | 11             |  |  |  |
| $\mathbf 1$    |                 | ВЛ80 $k \sim$            | 3260/3080              | $132-x$        | $\overline{\mathbf{4}}$ | $HB-418K =$            | 2M62                | 2940             | $\overline{2}$  | 12             |  |  |  |
| $\overline{2}$ |                 | ВЛ $80^{\circ}$ $\sim$   | 3260/3080              | $132-x$        | $\overline{\mathbf{4}}$ | $HB-418K6 =$           | <b>2M62M</b>        | 2940             | $\overline{2}$  | 12             |  |  |  |
| 3              |                 | ВЛ $80^{\circ}$ $\sim$   | 3260/3080              | $132-x$        | $\overline{\mathbf{4}}$ | $HB-418K6 =$           | <b>2M62Y</b>        | 2940             | $\overline{2}$  | 12             |  |  |  |
| 4              |                 | $B\overline{B}8 =$       | 4200/3760              | $\overline{2}$ | 8                       | $HB-406E =$            | <b>2ТЭ10Л</b>       | 4410             | $\overline{2}$  | 12             |  |  |  |
| 5              |                 | ВЛ60 $\sim$              | 4650/4070              |                | 6                       | $HB-412K =$            | 2T <sub>310</sub> B | 4410             | $\overline{2}$  | 12             |  |  |  |
| 6              |                 | ВЛ60 $\kappa \sim$       | 4650/4070              | 1              | 6                       | $HB-412K =$            | <b>2T310M</b>       | 4410             | $\overline{2}$  | 12             |  |  |  |
| $\overline{7}$ | Вантажна        | $BII10 =$                | 5360/4600              | $\overline{2}$ | 8                       | ТЛ-2К1 =               | <b>2T310Y</b>       | 4410             | $\overline{2}$  | 12             |  |  |  |
| 8              |                 | $BII11 =$                | 5360/4600              | $\overline{2}$ | 8                       | ТЛ-2К1 =               | 2T <sub>3116</sub>  | 4500             | $\overline{2}$  | 12             |  |  |  |
| 9              |                 | $B\pi$ 11 <sup>M</sup> = | 5360/4600              | $\overline{2}$ | 8                       | $T-I-2K1 =$            | <b>2T3116F</b>      | 4500             | 2+бустер        | 12             |  |  |  |
| 10             |                 | <b>ВЛ10</b> $y =$        | 5360/4600              | $\overline{2}$ | 8                       | ТЛ-2К1 =               | 2T3116Y             | 5300             | 2               | 12             |  |  |  |
| 11             |                 | ДЕ1 =                    | 6260/6100              | $\overline{2}$ | 8                       | $E4141$ У1 =           | 2T <sub>3</sub> 121 | 5880             | $\overline{2}$  | 12             |  |  |  |
| 12             |                 | $2E\Box 4 =$             | 6200/5735              | $\overline{2}$ | 8                       | ДТК-800 $A =$          | 3T <sub>310</sub> M | 6615             | 3               | 18             |  |  |  |
| 13             |                 | 2ЕЛ5 $\sim$              | 6560/6100              | $\overline{2}$ | 8                       | ДТК-820 =              | 3T910Y              | 6615             | 3               | 18             |  |  |  |
| 14             |                 | ВЛ60 $k \sim$            | 9300/8140              | $2(1+1)$       | 12                      | $HB-412K =$            | <b>4T310C</b>       | 8820             | $\overline{4}$  | 24             |  |  |  |
| 15             |                 | $\mathbf{B}\Pi 82^M =$   | 2800/2540              | $132-x$        | $\overline{\mathbf{4}}$ | $HB-407E =$            | <b>M62</b>          | 2940             | $2(1+1)$        | 12             |  |  |  |
| 16             |                 | ВЛ82 <sup>м</sup> $\sim$ | 3020/3000              | $132-x$        | $\overline{\mathbf{4}}$ | $HB-407E =$            | <b>M62K</b>         | 2940             | $2(1+1)$        | 12             |  |  |  |
| 17             |                 | ЧС $8 \sim$              | 3600/3080              | $132-x$        | $\overline{\mathbf{4}}$ | $3AL4846P =$           | <b>T9N70</b>        | 2940             |                 | 6              |  |  |  |
| 18             | Пасажирська     | $4C7 =$                  | 3600/3080              | $132-x$        | $\overline{\mathbf{4}}$ | 1AL4846dT=             | <b>T</b> 3N70       | 2940             |                 | 6              |  |  |  |
| 19             |                 | $4C7 =$                  | 3600/3080              | $132-x$        | 4                       | 1AL4846dT=             | <b>TEN150</b>       | 3100             |                 | $6\phantom{1}$ |  |  |  |
| 20             |                 | ЧС8 $\sim$               | 3600/3080              | $132-x$        | 4                       | $3AL4846P =$           | <b>TEN150</b>       | 3100             |                 | 6              |  |  |  |
| 21             |                 | $4C2 =$                  | 4200/3780              |                | 6                       | $AL4846eT =$           | <b>M62Y</b>         | 4410             | $3(1+1+1)$      | 18             |  |  |  |

Таблиця 1.1 – Варіанти для вибору електровоза та тепловоза

# Продовження таблиці 1.1

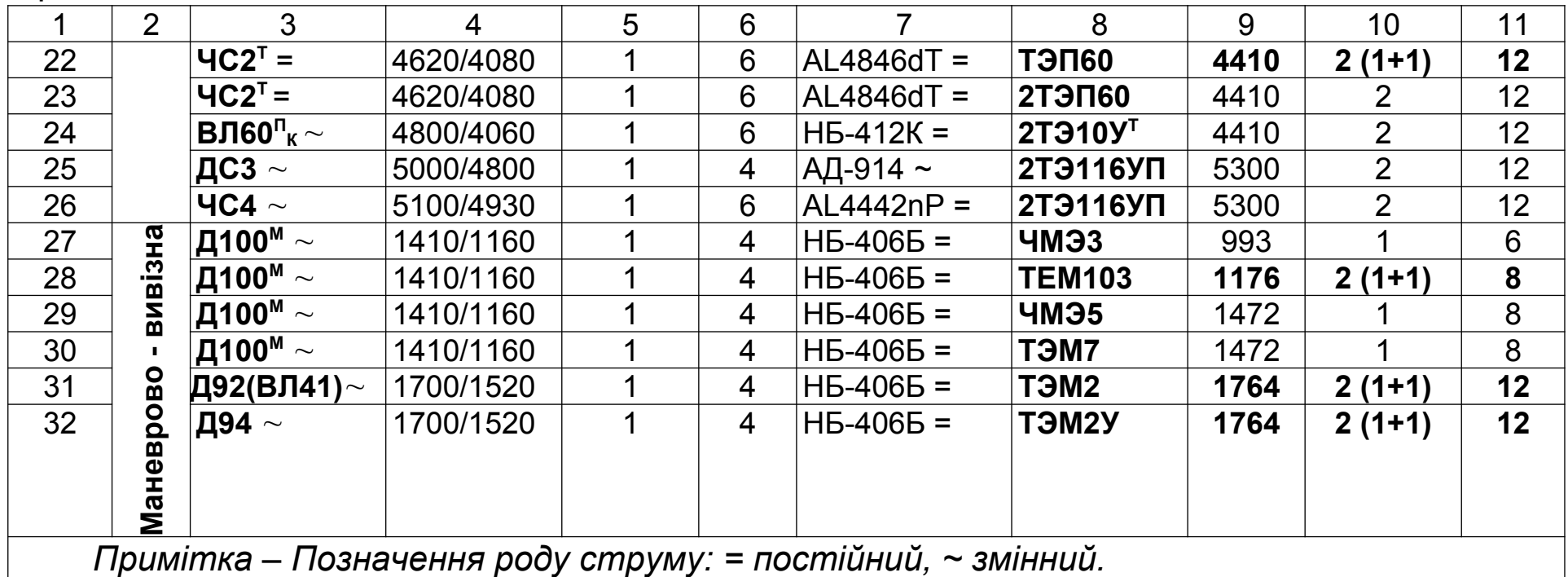